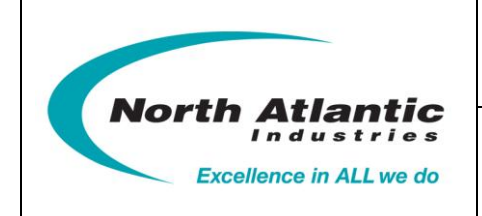

 **Function Reference Manual for 5330A**

 **Two Channel Programmable Synchro/Resolver Simulator and One Optional Reference Supply**

# Function Reference Manual for 5330A

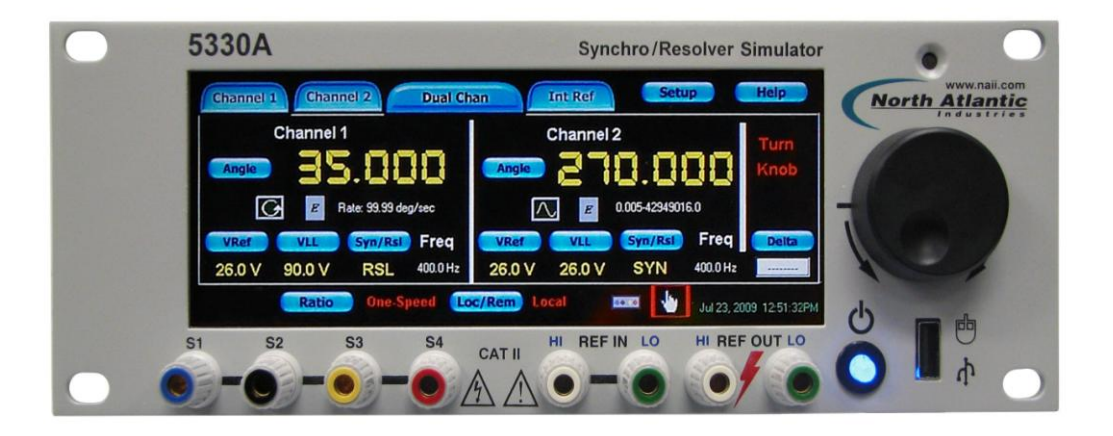

**North Atlantic Industries, Inc.** 631.567.1100 Revision 3.0.0.2<br>110 Wilbur Place, Bohemia, NY 11716 www.naii.com / e-mail:sales@naii.com www.naii.com / e-mail:sales@naii.com

Function Reference Manual for 5330A<br>Page 1 of 88

### **Table of Contents**

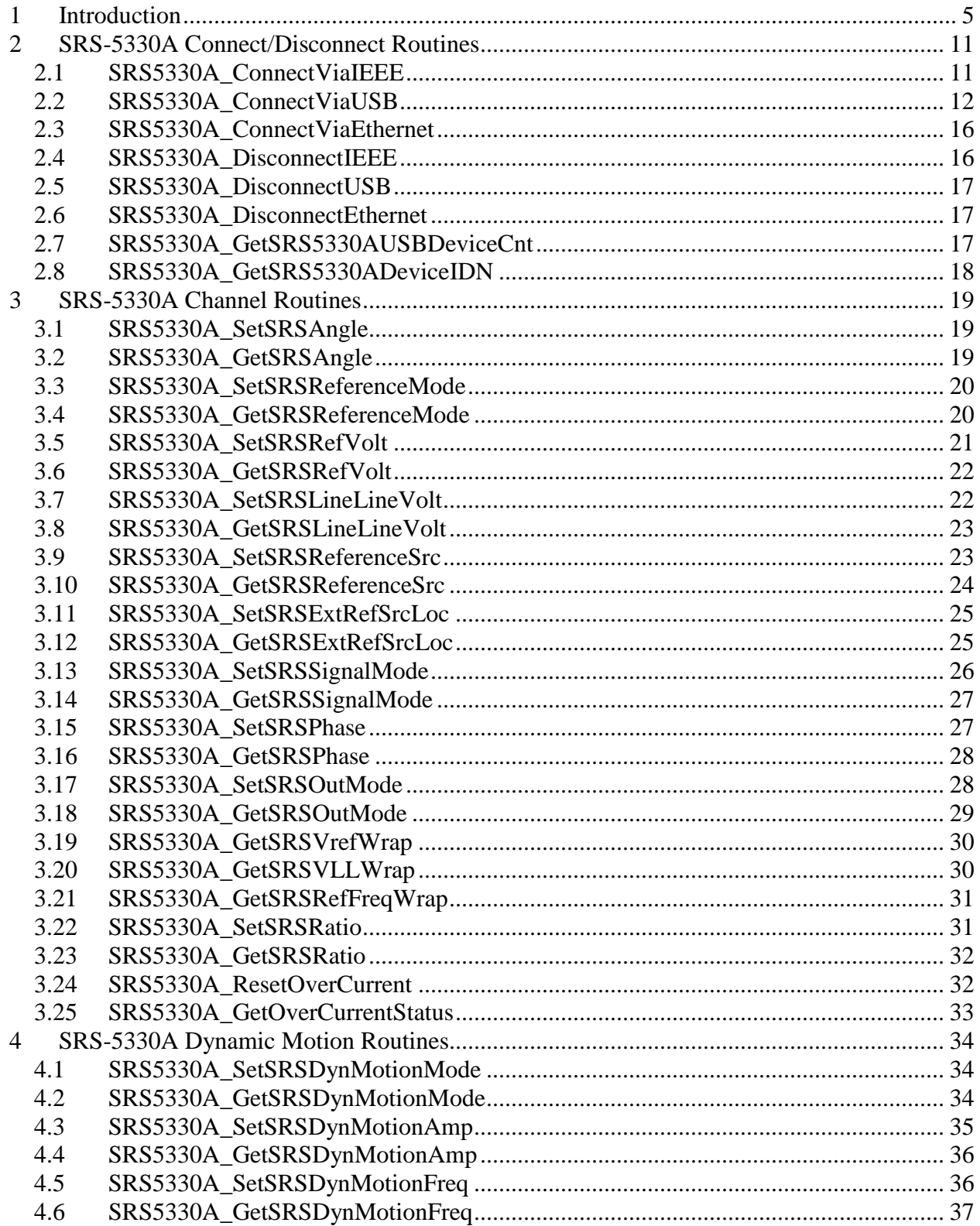

Revision 3.0.0.2

Function Reference Manual for 5330A Page 2 of 88

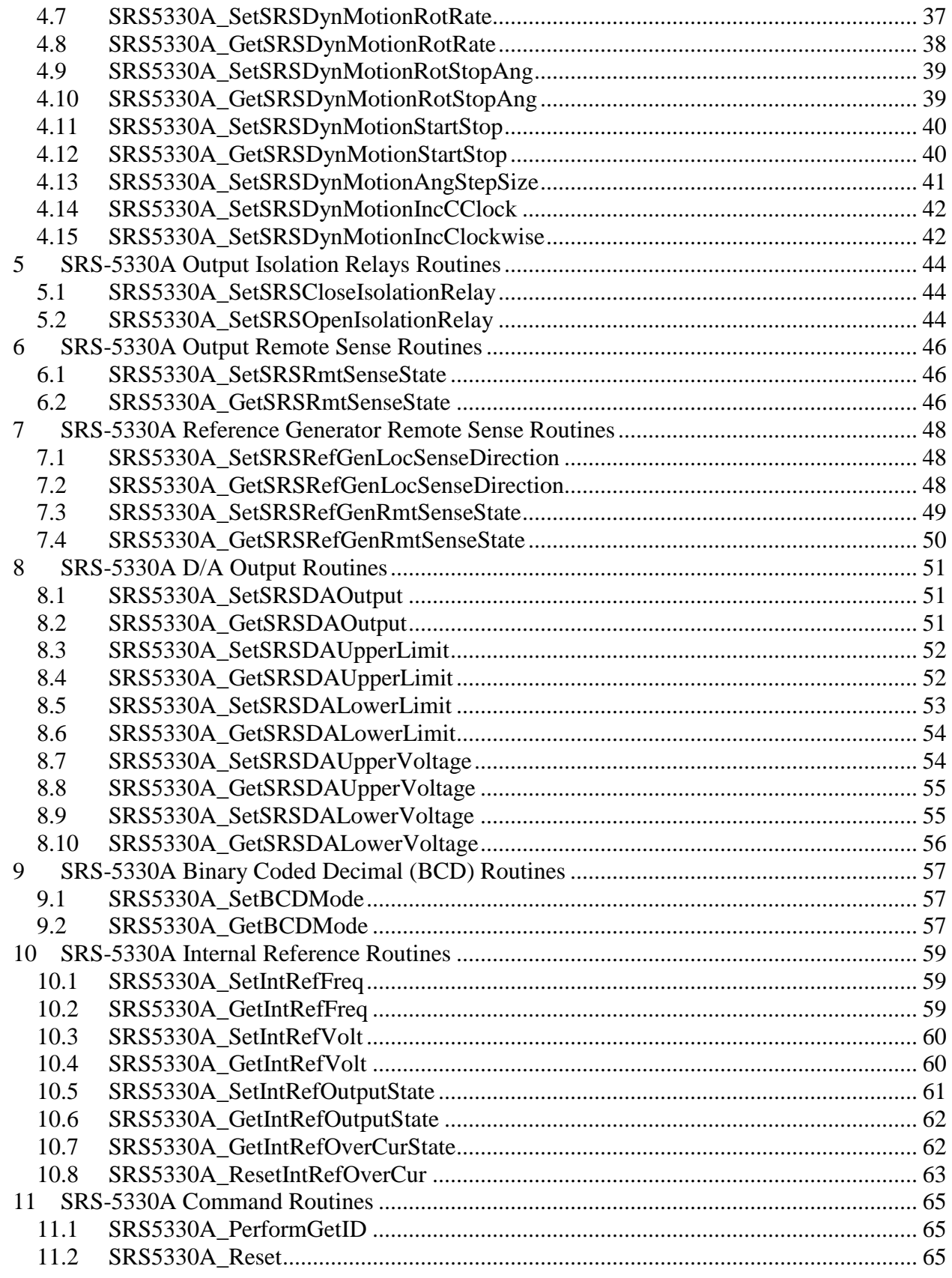

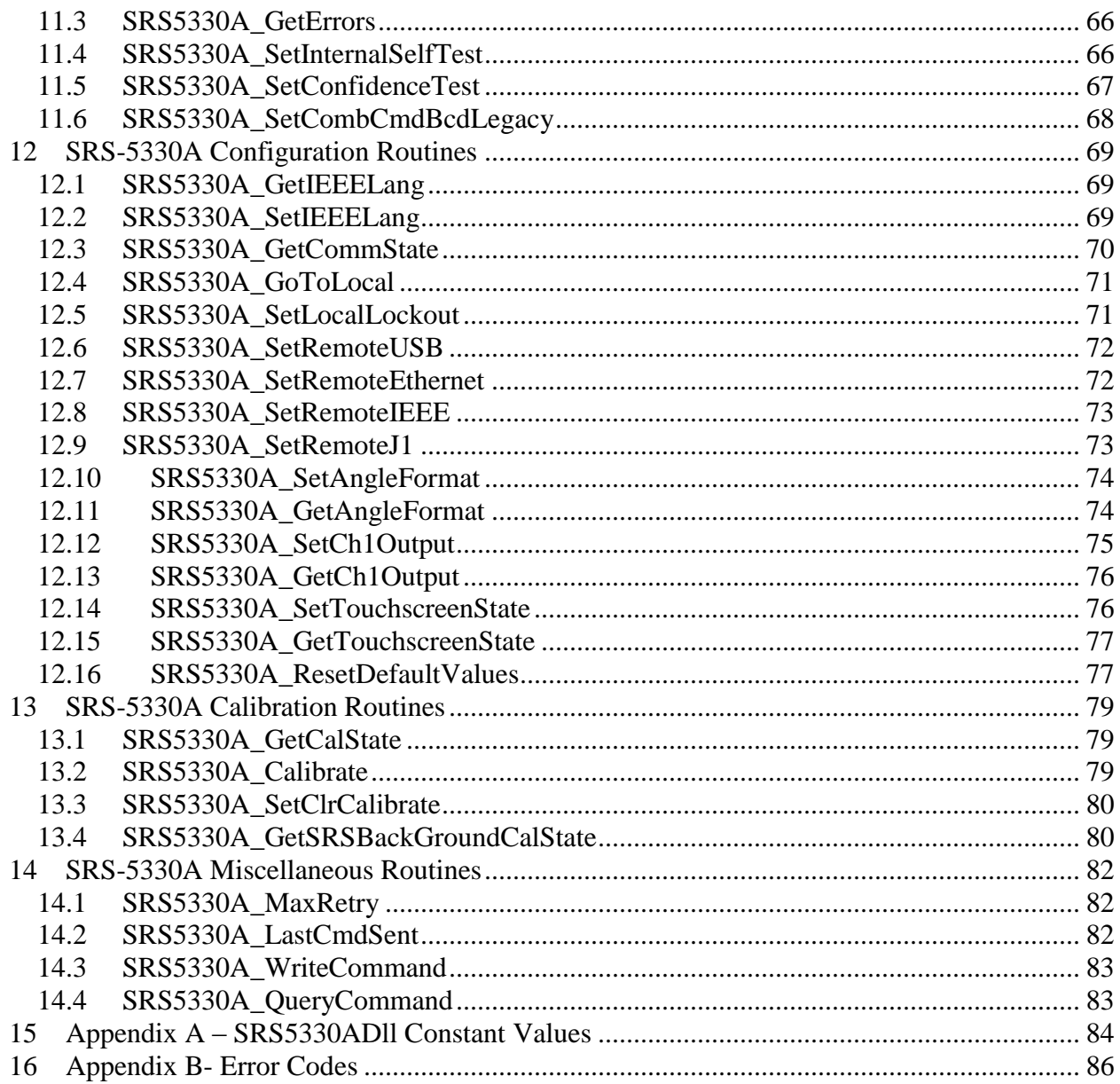

## <span id="page-4-0"></span>**1 Introduction**

This document lists the functions and describes the purpose, format, input and output parameters, and possible errors for each function.

### **Reference Documentation**

For information about the operation of this instrument please refer to the *Operation Manual for Model 5330A*.

For information about general programming information please refer to the *Programmer's Reference Guide for 5330A.*

### **Reference CD**

For electronic copies of the 5330A documentation, SRS-5330A Soft Panel application program, and source code for SRS-5330ADll and Soft Panel application please refer to the 5330A Product CD.

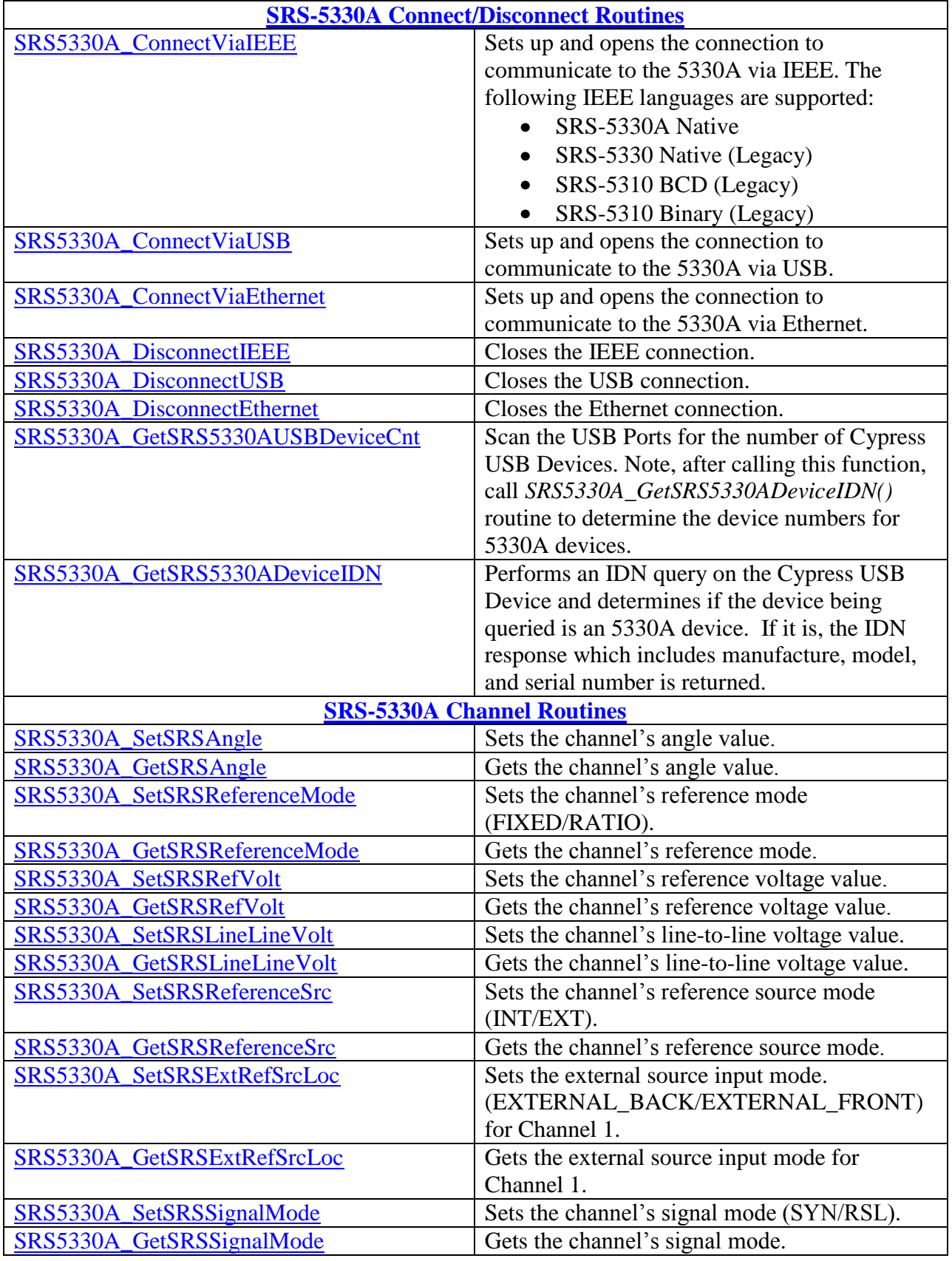

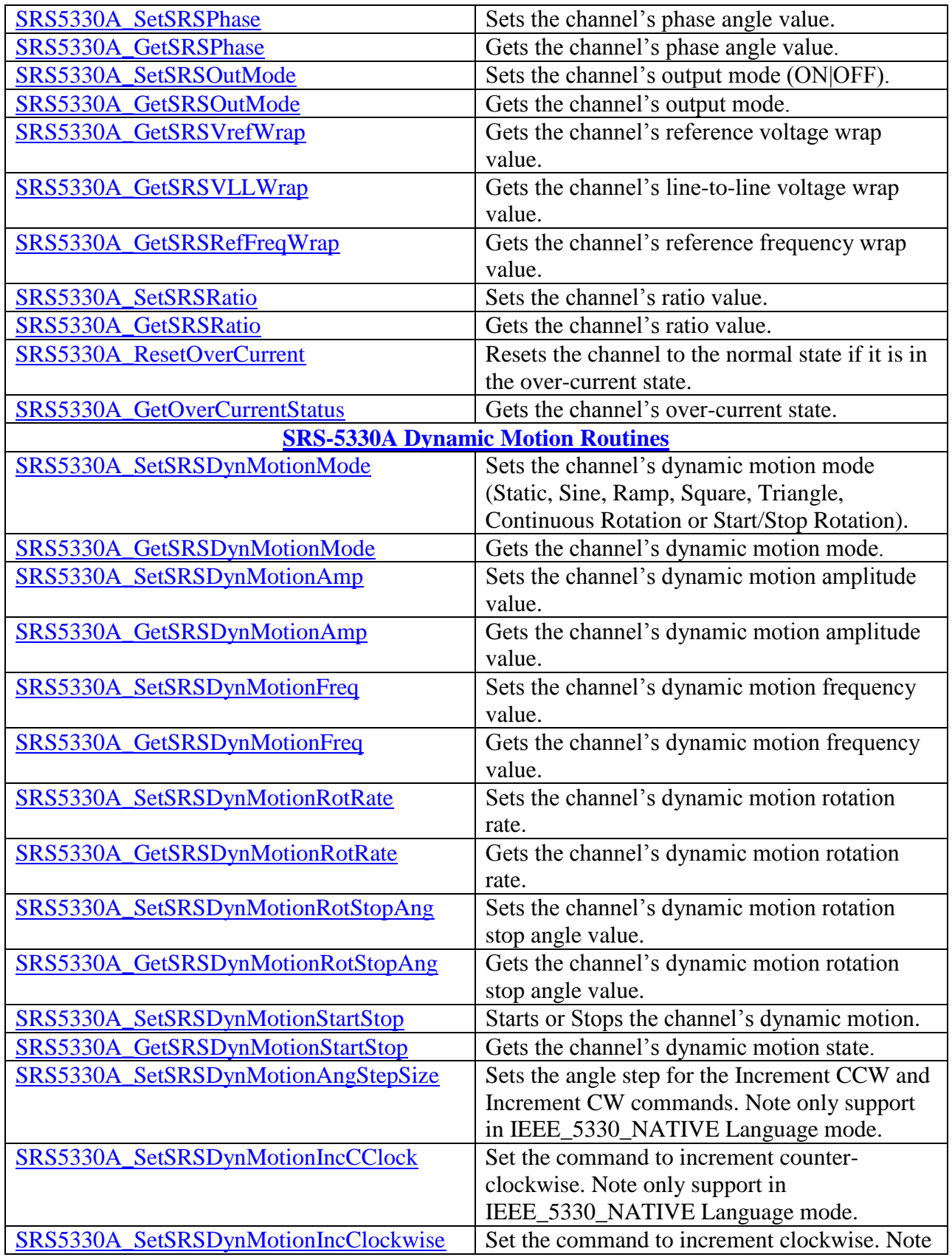

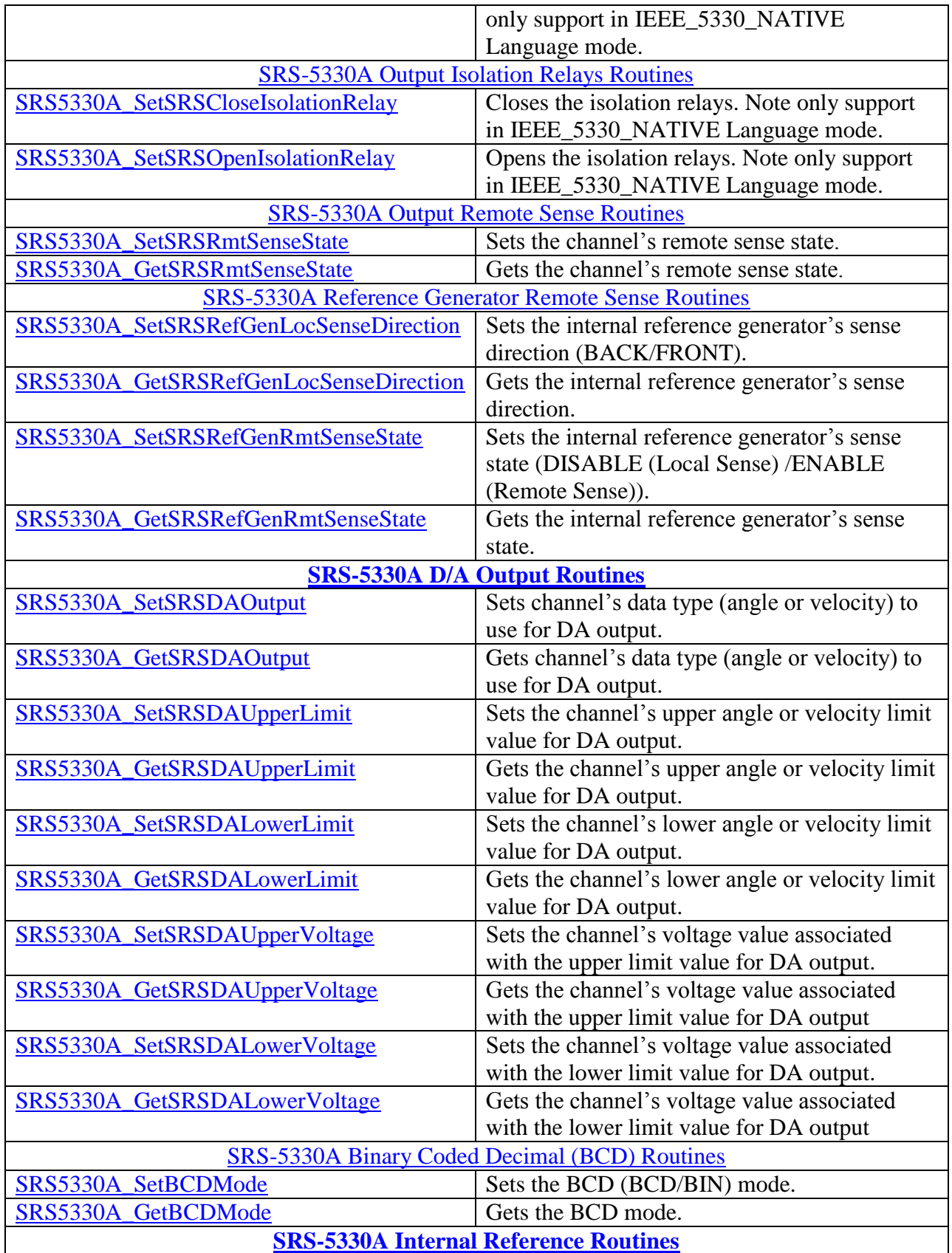

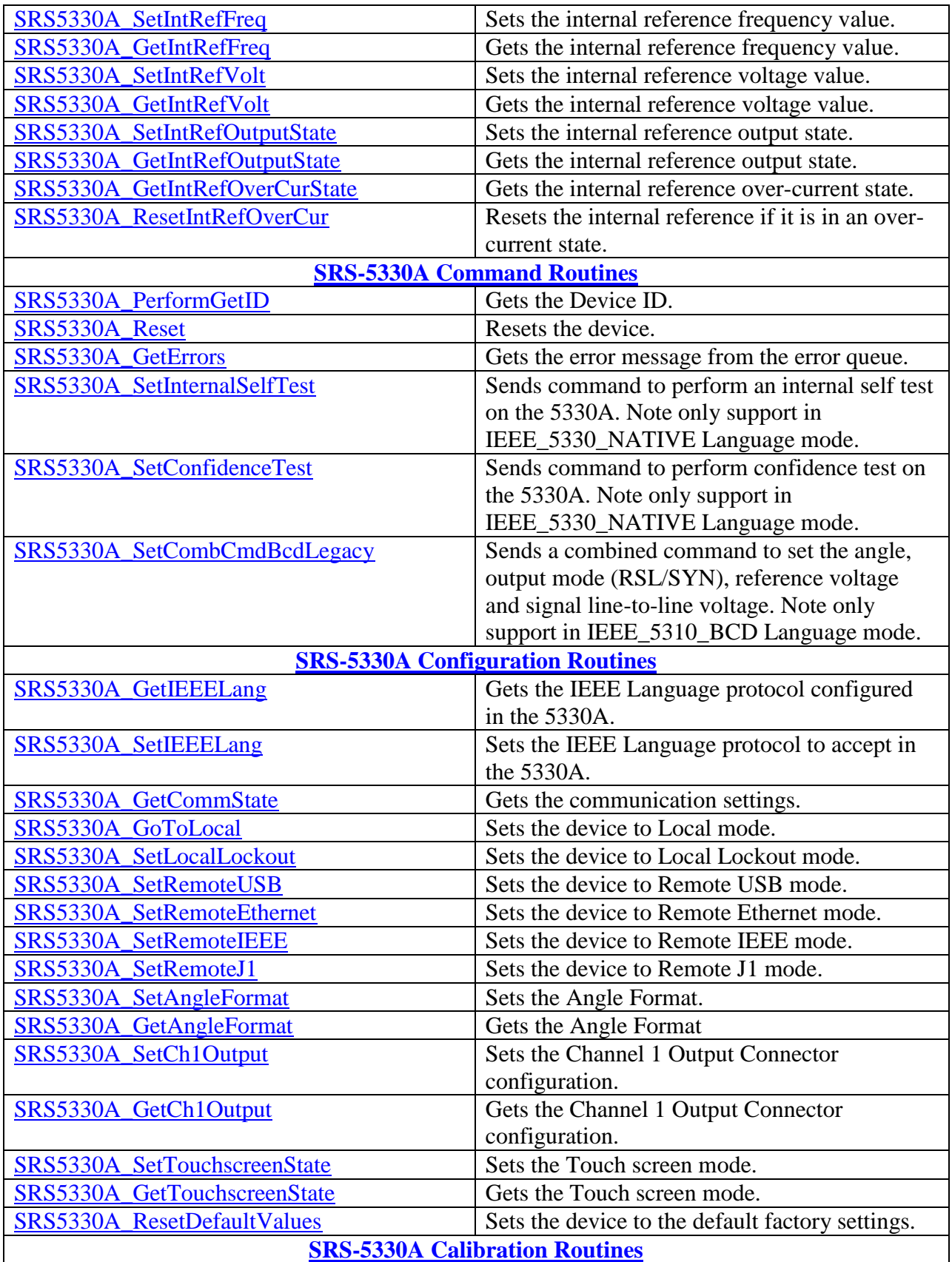

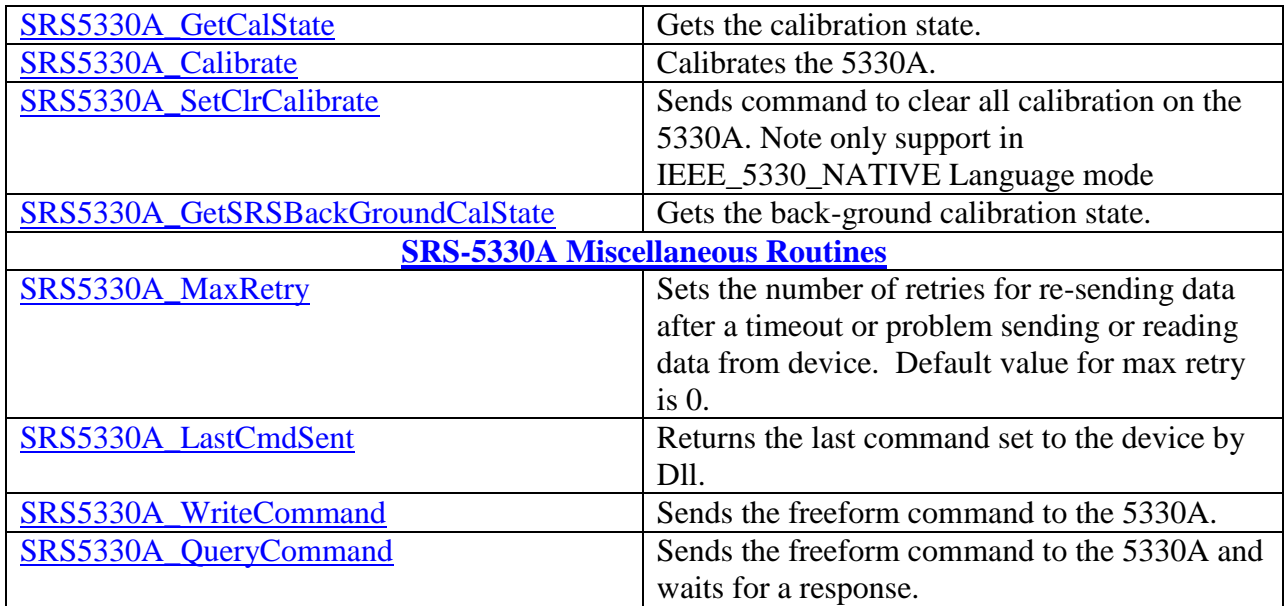

### <span id="page-10-0"></span>**2 SRS-5330A Connect/Disconnect Routines**

The routines in this section handle IEEE, Ethernet and USB communications to the 5330A device.

### <span id="page-10-1"></span>*2.1 SRS5330A\_ConnectViaIEEE*

#### **Format:**

```
_SRS5330AFUNC int SRS5330A_ConnectViaIEEE
(
    int srsNo, 
    int nIEEEAddr, 
    int nIEEELang
\lambda
```
#### **Function Description:**

```
This function sets up and opens the connection to communicate to the 5330A
via IEEE.
```
The IEEE supports the following language protocols:

- SRS-5330A Native
- SRS-5330 Native (Legacy)
- SRS-5310 Native BCD (Legacy)
- SRS-5310 Native Binary (Legacy)

#### **Parameters:**

```
srsNo - Logical SRS number assigned to connection with 5330A.(0-MAX_SRS-1)
nIEEEAddr - IEEE Address to be used to connect to 5330A.(0-30)
nIEEELang - Language Protocol to be used to communicate via IEEE to 5330A.
                    5330A Language Types:
                      SRS 5330A NATIVE 0
                      IEEE 5330<sup>-</sup>NATIVE 1
                      IEEE<sup>5310</sub>BCD 2</sup>
                      IEEE<sup>5310</sup>BINARY 3
```
### **Return Value:**

SRS SUCCESS - successfully connection via IEEE using specified address and language protocol SRS\_ERROR\_SRSNO - invalid srsNo parameter SRS\_ERROR\_ADDRS - invalid IEEE Address parameter SRS\_ERROR\_LANG - invalid 5330A Language parameter SRS ERROR OPEN SRS SESSION - IEEE connection or configuration error

#### **References for this function:**

This function will make a call to the SRS5330A SetIEEELang() routine to force the 5330A device to handle commands in the language specified.

### <span id="page-11-0"></span>*2.2 SRS5330A\_ConnectViaUSB*

#### **Format:**

```
_SRS5330AFUNC int SRS5330A_ConnectViaUSB
(
    int srsNo,
    int nDeviceNo
)
```
#### **Function Description:**

This function sets up and opens the connection to communicate to the 5330A via USB.

#### **Parameters:**

srsNo - Logical SRS number assigned to connection with 5330A.(0-MAX\_SRS-1) nDeviceNo – Device Number to be used to connect to 5330A. (0-30)

#### **Return Value:**

SRS SUCCESS - function is successful SRS ERROR SRSNO - invalid srsNo parameter SRS ERROR USB CONNECTION- USB connection error

#### **References for this function:**

Prior to calling this function, make calls to the SRS5330A\_GetSRS5330AUSBDeviceCnt() routine to determine the number of Cypress USB Devices detected in your system and the SRS5330A GetSRS5330ADeviceIDN() routine to determine the device number (DeviceNo) associated with the Cypress USB Devices that are connected to 5330A via USB.

#### **Sample Code:**

The following sample code is available in the 5330A Software Package under the folder: ..\Driver\Source\SRS5330AUSBConnect. The sample code is written in C, compiled under Microsoft Visual .NET 2003 and invokes the routines in the SRS-5330A Dll that has been included in the software package.

```
#include <stdio.h>
#include <stdlib.h>
#include <Windows.h>
#include <Wincon.h>
#define _BUILD_SRS5330ADLL
#define __WIN32__
#include "SRS5330ADll.h"
/* Prototype definition for the Console Window */
extern WINBASEAPI HWND WINAPI GetConsoleWindow ();
/**************************************************************************
 Function: main
  Description: Main routine for SRS5330A USB Connection application.
                 Scan for Cypress USB devices and opens each USB device to
                 determine which one is connected to a 5330A via IDN command.
                 Prompts the user for the USB Endpoint associated with 5330A
               device and reads and displays the Signal Mode for Channel 1.<br>None
* Parameters:
  Return: 1 if successful.
                 -1 if any failure to SRS5330ADll calls.
***************************************************************************/
int main()
{
    HANDLE hWnd;
    COORD bufferSize;
   BOOL bRetry;
    int nStatus;
    int nUSBDeviceCnt;
    int n5330ADeviceCnt;
    char sz5330AIDN[100];
    int i,j;
    /* This keeps track of the array of the Cypress USB Endpoints.
       We are only interested in the ones that are connected to the 5330A
    */
   int aUSB 5330A Endpoints[MAX SRS];
   BOOL bValidEntry;
    int nConnectEndpoint;
    int nSigMode;
    char buff[10];
    /* Get the console window */
   hWnd = GetConsoleWindow();
    /* Create a COORD to hold the buffer size and change the internal buffer size */
    bufferSize.X = 800;
   bufferSize.Y = 800;
    SetConsoleScreenBufferSize(hWnd, bufferSize);
    /* Move and resize the window */
    MoveWindow(hWnd, 5, 5, 800, 600, TRUE);
    /* Change the window title */
    SetConsoleTitle("SRS5330A USB Connection");
    bRetry = TRUE;
    while (bRetry)
    {
      \frac{1}{x} Initialize the array of Cypress USB Endpoints to -1 */
      for (i = 0; i < MAX SRS; i++)aUSB 5330A Endpoints[i] = -1;
       /* Scan for USB Devices */
       nStatus = SRS5330A_GetSRS5330AUSBDeviceCnt(&nUSBDeviceCnt);
       if (nStatus != SRS_SUCCESS)
       {
         printf("\nSRS5330A GetSRS5330AUSBDeviceCnt Error: %d", nStatus);
          return -1;
       }
```
Function Reference Manual for 5330A<br>Page 13 of 88

```
 printf("\nDetected %d Cypress USB Devices:", nUSBDeviceCnt);
      if (nUSBDeviceCnt > 0)
      {
         /* Determine which USB devices are connected to 5330A */
         n5330ADeviceCnt = 0;
        for (i = 0; i < nUSBDeviceCnt; i++)\{ nStatus = SRS5330A_GetSRS5330ADeviceIDN(i, &sz5330AIDN[0]);
           if (nStatus != SRS SUCCESS)
\{ /* The USB device connected is not a 5330A */
              printf("\nUSB Endpoint: %d NOT 5330A device", i);
 }
            else
\{/* Replace the \rightharpoonupr\ln with a terminator character (\ln */
              for (j = 0; j < (int)strlen(sz5330AIDN); j++)
{
                if (sz5330AIDN[j] == ' \r{
                   sz5330AIDN[j] = '0'; break;
 }
 }
               /* Track the endpoints that are connected to 5330A */
              aUSB 5330A Endpoints[i] = i;
               n5330ADeviceCnt++;
               /* Display the IDN information */
               printf("\nUSB Endpoint: %d IDN:%s", i, sz5330AIDN);
            }
         }
         /* Request 5330A USB device to connect to */
         bValidEntry = FALSE;
         while(!bValidEntry)
\{ printf("\n\nPlease Enter USB Endpoint Device for 5330A to Connect: ");
           scanf("%d", &nConnectEndpoint);
            if (nConnectEndpoint < MAX_SRS)
\{if (aUSB 5330A Endpoints[nConnectEndpoint] == -1)
                printf("Endpoint entered is connected to 5330A.\n");
               else
                 bValidEntry = TRUE;
 }
            else
               printf("Endpoint entered is not valid");
         }
         /* Connect to 5330A */
         nStatus = SRS5330A_ConnectViaUSB(1, nConnectEndpoint);
         if (nStatus != SRS_SUCCESS)
         {
           printf("\nSRS5330A ConnectViaUSB Error: %d", nStatus);
            return -1;
         }
         /* Get Channel 1 Mode Information */
        nStatus = SRS5330A GetSRSSignalMode(1, 1, &nSigMode);
         if (nStatus != SRS_SUCCESS)
\{printf("\nSRS5330A GetSRSSignalMode Error: %d", nStatus);
            return -1;
         }
         /* Display Channel 1 Mode Information */
         if (nSigMode == RESOLVER)
```
**North Atlantic Industries, Inc.** 631.567.1100 **Revision 3.0.0.2** Revision 3.0.0.2 110 Wilbur Place, Bohemia, NY 11716 www.naii.com / e-mail:sales@naii.com

Function Reference Manual for 5330A<br>Page 14 of 88

```
 printf("\nChannel 1 Signal Mode = RESOLVER");
         else if (nSigMode == SYNCHRO)
           printf("\nChannel 1 Signal Mode = SYNCHRO");
         else
            printf("\nChannel 1 Signal Mode = UNKNOWN");
         /* Disconnect from Cypress USB Devices */
        nStatus = SRS5330A DisconnectUSB(1);
         if (nStatus != SRS_SUCCESS)
         {
           printf("\nSRS5330A_DisconnectUSB Error: %d", nStatus);
            return -1;
 }
         bRetry = FALSE;
      }
      else
       {
          /* Request retry to find USB devices */
 bValidEntry = FALSE;
 while(!bValidEntry)
\{ printf("\nPlease type 'y' or 'Y' to retry USB detection: ");
            memset( buff,0x00,sizeof(buff));
           scanf("%s",buff);
           if ((buffer) == 'y') || (buffer) == 'Y') bRetry = TRUE;
            else
               bRetry = FALSE;
            bValidEntry = TRUE;
         }
      }
   }
   /* User must hit a 'q' or 'Q' to exit program */
   bValidEntry = FALSE;
   while(!bValidEntry)
   {
      printf("\n\nPlease type q or Q to quit: ");
      memset( buff,0x00,sizeof(buff));
      scanf("%s",buff);
     if ((buffer[i] == 'q') || (buffer[i] == 'Q'))bValidEntry = TRUE; }
   return 1;
```
## **Output:**

}

Detected 1 Cypress USB Devices: USB Endpoint: 0 IDN: NORTH ATLANTIC,5330A,123,5.2.0.0.0 Please Enter USB Endpoint Device for 5330A to Connect: 0 Channel 1 Signal Mode = RESOLVER Please type q or Q to quit:

### <span id="page-15-0"></span>*2.3 SRS5330A\_ConnectViaEthernet*

#### **Format:**

```
_SRS5330AFUNC int SRS5330A_ConnectViaEthernet
(
   int srsNo, 
   char *szIPAddr,
    int nPort
)
```
#### **Function Description:**

This function sets up and opens the connection to communicate to the 5330A via Ethernet.

#### **Parameters:**

```
srsNo - Logical SRS number assigned to connection with 5330A.(0-MAX_SRS-1)
szIPAddr - IP Address to be used to connect to 5330A.
nPort – Port to be used to connect to 5330A.
```
#### **Return Value:**

```
SRS SUCCESS - function is successful
SRS_ERROR_SRSNO - invalid srsNo parameter
SRS_ERROR_WRITE – unable to perform ethernet login to 5330A
SRS ERROR ETHER CONNECTION- Ethernet connection error
```
#### **References for this function:**

None.

### <span id="page-15-1"></span>*2.4 SRS5330A\_DisconnectIEEE*

#### **Format:**

```
SRS5330AFUNC int SRS5330A DisconnectIEEE
(
   int srsNo
)
```
#### **Function Description:**

```
This function closes the connection to communicate to the 5330A via IEEE.
```
#### **Parameters:**

srsNo - Logical SRS number assigned to connection with 5330A.(0-MAX\_SRS-1)

#### **Return Value:**

SRS SUCCESS - function is successful SRS\_ERROR\_SRSNO - invalid srsNo parameter

#### **References for this function:**

Prior to calling this function, make call to the SRS5330A\_ConnectViaIEEE() routine to connected to 5330A via IEEE.

### <span id="page-16-0"></span>*2.5 SRS5330A\_DisconnectUSB*

#### **Format:**

```
_SRS5330AFUNC int SRS5330A_DisconnectUSB
(
    int srsNo
)
```
### **Function Description:**

This function closes the connection to communicate to the 5330A via USB.

#### **Parameters:**

srsNo - Logical SRS number assigned to connection with 5330A.(0-MAX\_SRS-1)

#### **Return Value:**

SRS SUCCESS - function is successful SRS\_ERROR\_SRSNO - invalid srsNo parameter

#### **References for this function:**

Prior to calling this function, make call to the SRS5330A\_ConnectViaUSB() routine to connected to 5330A via USB.

### <span id="page-16-1"></span>*2.6 SRS5330A\_DisconnectEthernet*

### **Format:**

```
_SRS5330AFUNC int SRS5330A_DisconnectEthernet
(
    int srsNo
\lambda
```
### **Function Description:**

```
This function closes the connection to communicate to the 5330A via 
Ethernet.
```
### **Parameters:**

srsNo - Logical SRS number assigned to connection with 5330A.(0-MAX\_SRS-1)

#### **Return Value:**

SRS SUCCESS - function is successful SRS ERROR SRSNO - invalid srsNo parameter

### **References for this function:**

```
Prior to calling this function, make call to the 
SRS5330A_ConnectViaEthernet() routine to connected to 5330A via Ethernet.
```
### <span id="page-16-2"></span>*2.7 SRS5330A\_GetSRS5330AUSBDeviceCnt*

### **Format:**

```
_SRS5330AFUNC int SRS5330A_GetSRS5330AUSBDeviceCnt
(
    int *pnUSBDeviceCnt 
)
```
**North Atlantic Industries, Inc.** 631.567.1100 **Revision 3.0.0.2** Revision 3.0.0.2 110 Wilbur Place, Bohemia, NY 11716 www.naii.com / e-mail:sales@naii.com

Function Reference Manual for 5330A<br>Page 17 of 88

#### **Function Description:**

This function invokes the Cypress driver and returns the number of Cypress USB Devices detected with your computer system.

#### **Parameters:**

```
pnUSBDeviceCnt – pointer to location to return the number of Cypress USB 
   Devices detected
```
#### **Return Value:**

SRS SUCCESS - function is successful

#### **References for this function:**

None.

### <span id="page-17-0"></span>*2.8 SRS5330A\_GetSRS5330ADeviceIDN*

#### **Format:**

```
_SRS5330AFUNC int SRS5330A_ GetSRS5330ADeviceIDN
(
    int nDeviceNo, 
    char *pszIDN
\lambda
```
#### **Function Description:**

This function opens the USB device specified by the device number and performs an IDN query (\*IDN?\r\n) to retrieval information about the device. If the device responds with "NORTH ATLANTIC,5330A" or its associated model, this function will populate the IDN string with the information retrieved from the device.

#### **Parameters:**

nDeviceNo – USB device number to open and communication via USB with 5330A.

pszIDN – pointer to location to return the IDN query response

#### **Return Value:**

SRS SUCCESS - function is successful SRS ERROR DATA - data returned from 5330A is not valid for command sent SRS ERROR USB CONNECTION - USB connection error when open device with Device number specified.

#### **References for this function:**

None.

### <span id="page-18-0"></span>**3 SRS-5330A Channel Routines**

The routines in this section handle retrieving channel information from the 5330A device and setting channel configurations.

### <span id="page-18-1"></span>*3.1 SRS5330A\_SetSRSAngle*

#### **Format:**

```
SRS5330AFUNC int SRS5330A SetSRSAngle
(
    int srsNo, 
   int nChanNo, 
    double dAngle
)
```
#### **Function Description:**

This function sends the command to set the angle value for the specified 5330A channel.

Note the 5330A device will not accept the command if its remote communication configuration does not match the communication connection mode.

#### **Parameters:**

```
srsNo - Logical SRS number assigned to connection with 5330A.(0-MAX_SRS-1)
nChanNo – 5330A Channel
dAngle – angle value to set (Unipolar Range: 0 to 359.999 or Bipolar Range: -
        180.000 to 180.000)
```
#### **Return Value:**

SRS SUCCESS - function is successful SRS ERROR SRSNO - invalid srsNo parameter SRS ERROR FUNC NOT SUPPORTED – function supported only with SRS 5330A NATIVE SRS ERROR RANGE - parameter specified is out-of-range SRS\_ERROR\_WRITE - unable to send command to 5330A

#### **References for this function:**

None.

### <span id="page-18-2"></span>*3.2 SRS5330A\_GetSRSAngle*

#### **Format:**

```
SRS5330AFUNC int SRS5330A GetSRSAngle
\overline{(\ } int srsNo, 
    int nChanNo, 
    double *pdAngle
```
)

#### **Function Description:**

This function sends the command to get angle value for the specified 5330A channel.

#### **Parameters:**

srsNo - Logical SRS number assigned to connection with 5330A.(0-MAX\_SRS-1) nChanNo – 5330A Channel pdAngle – pointer to location to return the angle value

#### **Return Value:**

SRS SUCCESS - function is successful SRS ERROR SRSNO - invalid srsNo parameter SRS\_ERROR\_FUNC\_NOT\_SUPPORTED – function supported only with SRS\_5330A\_NATIVE SRS ERROR WRITE - unable to send command to 5330A SRS ERROR DATA - data returned from 5330A is not valid for command sent

#### **References for this function:**

None.

### <span id="page-19-0"></span>*3.3 SRS5330A\_SetSRSReferenceMode*

#### **Format:**

```
SRS5330AFUNC int SRS5330A SetSRSReferenceMode
(
    int srsNo, 
    int nChanNo, 
    int nRefMode
\lambda
```
#### **Function Description:**

This function sends the command to set the specified 5330A channel to either Reference Fixed or Reference Ratio-metric mode.

Note the 5330A device will not accept the command if its remote communication configuration does not match the communication connection mode.

#### **Parameters:**

```
srsNo - Logical SRS number assigned to connection with 5330A.(0-MAX_SRS-1)
nChanNo – 5330A Channel
nRefMode – reference mode to set channel
                 Mode Types:
                    FIXED 0
                   RATIO 1
```
#### **Return Value:**

SRS SUCCESS - function is successful SRS ERROR SRSNO - invalid srsNo parameter SRS ERROR FUNC NOT SUPPORTED – function supported only with SRS 5330A NATIVE SRS ERROR RANGE - parameter specified is out-of-range SRS ERROR WRITE - unable to send command to 5330A

#### **References for this function:**

None.

### <span id="page-19-1"></span>*3.4 SRS5330A\_GetSRSReferenceMode*

#### **Format:**

110 Wilbur Place, Bohemia, NY 11716 www.naii.com / e-mail:sales@naii.com

Function Reference Manual for 5330A<br>Page 20 of 88

```
_SRS5330AFUNC int SRS5330A_GetSRSReferenceMode
\overline{\overline{}} int srsNo, 
    int nChanNo, 
    int *pnRefMode
)
```
#### **Function Description:**

This function sends the command to get the reference mode for the specified 5330A channel.

#### **Parameters:**

```
srsNo - Logical SRS number assigned to connection with 5330A.(0-MAX_SRS-1)
nChanNo – 5330A Channel
pnRefMode – pointer to location to return the channel reference mode
                 Mode Types:
                    FIXED 0
                   RATIO 1
```
#### **Return Value:**

```
SRS SUCCESS - function is successful
SRS ERROR SRSNO - invalid srsNo parameter
SRS ERROR FUNC NOT SUPPORTED - function supported only with SRS 5330A NATIVE
SRS ERROR WRITE - unable to send command to 5330A
SRS ERROR DATA - data returned from 5330A is not valid for command sent
```
#### **References for this function:**

None.

#### <span id="page-20-0"></span>*3.5 SRS5330A\_SetSRSRefVolt*

#### **Format:**

```
_SRS5330AFUNC int SRS5330A_SetSRSRefVolt
(
    int srsNo, 
   int nChanNo, 
    double dRefVolt
)
```
#### **Function Description:**

This function sends the command to set the reference voltage value for the specified 5330A channel.

Note the 5330A device will not accept the command if its remote communication configuration does not match the communication connection mode.

#### **Parameters:**

```
srsNo - Logical SRS number assigned to connection with 5330A.(0-MAX_SRS-1)
nChanNo – 5330A Channel
dRefVolt – reference voltage (Range: 0 to 115 volts)
```
#### **Return Value:**

SRS\_SUCCESS - function is successful SRS ERROR SRSNO - invalid srsNo parameter

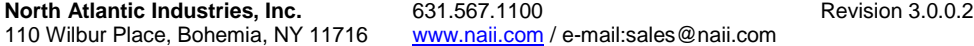

Function Reference Manual for 5330A Page 21 of 88

```
SRS_ERROR_FUNC_NOT_SUPPORTED – function supported only with SRS_5330A_NATIVE
SRS_ERROR_RANGE – parameter specified is out-of-range
SRS ERROR WRITE - unable to send command to 5330A
```
#### **References for this function:**

None.

### <span id="page-21-0"></span>*3.6 SRS5330A\_GetSRSRefVolt*

#### **Format:**

```
_SRS5330AFUNC int SRS5330A_GetSRSRefVolt
(
    int srsNo, 
    int nChanNo, 
    double *pdRefVolt
)
```
#### **Function Description:**

This function sends the command to get reference voltage value for the specified 5330A channel.

#### **Parameters:**

```
srsNo - Logical SRS number assigned to connection with 5330A.(0-MAX_SRS-1)
nChanNo – 5330A Channel
pdRefVolt – pointer to location to return the reference voltage value
```
#### **Return Value:**

SRS SUCCESS - function is successful SRS ERROR SRSNO - invalid srsNo parameter SRS ERROR FUNC NOT SUPPORTED - function supported only with SRS 5330A NATIVE SRS\_ERROR\_WRITE - unable to send command to 5330A SRS ERROR DATA - data returned from 5330A is not valid for command sent

#### **References for this function:**

None.

### <span id="page-21-1"></span>*3.7 SRS5330A\_SetSRSLineLineVolt*

#### **Format:**

```
SRS5330AFUNC int SRS5330A SetSRSLineLineVolt
(
    int srsNo, 
    int nChanNo, 
    double dLineLineVolt
\lambda
```
#### **Function Description:**

This function sends the command to set the Line-to-Line voltage value for the specified 5330A channel.

Note the 5330A device will not accept the command if its remote communication configuration does not match the communication connection mode.

Function Reference Manual for 5330A<br>Page 22 of 88

#### **Parameters:**

srsNo - Logical SRS number assigned to connection with 5330A.(0-MAX\_SRS-1) nChanNo – 5330A Channel dLineLineVolt – line-to-line voltage to set to (Range: 0.0 to 90.0 volts)

#### **Return Value:**

SRS SUCCESS - function is successful SRS ERROR SRSNO - invalid srsNo parameter SRS\_ERROR\_FUNC\_NOT\_SUPPORTED – function supported only with SRS\_5330A\_NATIVE SRS ERROR RANGE - parameter specified is out-of-range SRS\_ERROR\_WRITE - unable to send command to 5330A

#### **References for this function:**

None.

### <span id="page-22-0"></span>*3.8 SRS5330A\_GetSRSLineLineVolt*

#### **Format:**

```
SRS5330AFUNC int SRS5330A GetSRSLineLineVolt
(
    int srsNo, 
    int nChanNo, 
    double *pdLineLineVolt
\lambda
```
#### **Function Description:**

This function sends the command to get the Line-to-Line voltage value for the specified 5330A channel.

#### **Parameters:**

srsNo - Logical SRS number assigned to connection with 5330A.(0-MAX\_SRS-1) nChanNo – 5330A Channel pdLineLineVolt – pointer to location to return the line-to-line voltage value

#### **Return Value:**

SRS SUCCESS - function is successful SRS ERROR SRSNO - invalid srsNo parameter SRS ERROR FUNC NOT SUPPORTED – function supported only with SRS 5330A NATIVE SRS ERROR WRITE - unable to send command to 5330A SRS ERROR DATA - data returned from 5330A is not valid for command sent

#### **References for this function:**

None.

### <span id="page-22-1"></span>*3.9 SRS5330A\_SetSRSReferenceSrc*

#### **Format:**

```
_SRS5330AFUNC int SRS5330A_SetSRSReferenceSrc
\overline{\mathcal{L}} int srsNo, 
    int nChanNo, 
    int nRefSrc
```

```
North Atlantic Industries, Inc. 631.567.1100 Revision 3.0.0.2 Revision 3.0.0.2
110 Wilbur Place, Bohemia, NY 11716 www.naii.com / e-mail:sales@naii.com
```
Function Reference Manual for 5330A<br>Page 23 of 88

#### )

#### **Function Description:**

This function sends the command to set 5330A channel specified to internal or external reference mode.

Note the 5330A device will not accept the command if its remote communication configuration does not match the communication connection mode.

#### **Parameters:**

```
srsNo - Logical SRS number assigned to connection with 5330A.(0-MAX_SRS-1)
nChanNo – 5330A Channel
nRefSrc – reference source to set channel
                 Reference Source Types:
                    INTERNAL 0
                   EXTERNAL 1
```
#### **Return Value:**

SRS SUCCESS - function is successful SRS ERROR SRSNO - invalid srsNo parameter SRS ERROR FUNC NOT SUPPORTED – function supported only with SRS5330A NATIVE SRS ERROR RANGE - parameter specified is out-of-range SRS\_ERROR\_WRITE - unable to send command to 5330A

#### **References for this function:**

None.

### <span id="page-23-0"></span>*3.10 SRS5330A\_GetSRSReferenceSrc*

#### **Format:**

```
_SRS5330AFUNC int SRS5330A_GetSRSReferenceSrc
\left( int srsNo, 
    int nChanNo, 
    int *pnRefSrc
\lambda
```
#### **Function Description:**

This function sends the command to get the reference mode for the specified 5330A channel.

#### **Parameters:**

```
srsNo - Logical SRS number assigned to connection with 5330A.(0-MAX_SRS-1)
nChanNo – 5330A Channel
pnRefSrc – pointer to location to return the reference source
                 Reference Source Types:
                    INTERNAL 0
                   EXTERNAL 1
```
#### **Return Value:**

SRS SUCCESS - function is successful SRS ERROR SRSNO - invalid srsNo parameter SRS\_ERROR\_FUNC\_NOT\_SUPPORTED – function supported only with SRS5330A\_NATIVE SRS ERROR WRITE - unable to send command to 5330A

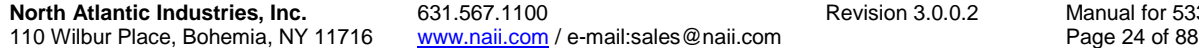

Function Reference l for 5330A<br>4 of 88

SRS ERROR DATA - data returned from 5330A is not valid for command sent

#### **References for this function:**

None.

### <span id="page-24-0"></span>*3.11 SRS5330A\_SetSRSExtRefSrcLoc*

#### **Format:**

```
SRS5330AFUNC int SRS5330A SetSRSExtRefSrcLoc
(
    int srsNo, 
    int nChanNo, 
    int nExtRefSrcLoc
\lambda
```
#### **Function Description:**

This function sends the command to set the external source input for channel 1. The external source input could come from the front or back. Channel 2 is not configurable since its external source input can only come from the back.

Note the 5330A device will not accept the command if it's remote communication configuration does not match the communication connection mode.

#### **Parameters:**

srsNo - Logical SRS number assigned to connection with 5330A. (0-MAX\_SRS-1) nChanNo – 5330A Channel nRefSrc – reference source to set channel Reference Source Types: EXTERNAL BACK 0 EXTERNAL FRONT 1

#### **Return Value:**

```
SRS SUCCESS - function is successful
SRS ERROR SRSNO - invalid srsNo parameter
SRS ERROR FUNC NOT SUPPORTED – function supported only with SRS 5330A NATIVE
SRS ERROR RANGE - parameter specified is out-of-range
SRS_ERROR_WRITE - unable to send command to 5330A
```
#### **References for this function:**

None.

### <span id="page-24-1"></span>*3.12 SRS5330A\_GetSRSExtRefSrcLoc*

#### **Format:**

```
_SRS5330AFUNC int SRS5330A_GetSRSExtRefSrcLoc
(
    int srsNo, 
    int nChanNo, 
    int *pnExtRefSrc
)
```
#### **Function Description:**

**North Atlantic Industries, Inc.** 631.567.1100 **Revision 3.0.0.2** Revision 3.0.0.2 110 Wilbur Place, Bohemia, NY 11716 www.naii.com / e-mail:sales@naii.com

Function Reference Manual for 5330A<br>Page 25 of 88

This function sends the command to get the external source input for channel 1. The external source input could come from the front or back. Channel 2 is not configurable since its external source input can only come from the back.

#### **Parameters:**

```
srsNo - Logical SRS number assigned to connection with 5330A. (0-MAX_SRS-1)
nChanNo – 5330A Channel
pnRefSrc – pointer to location to return the reference source
                   Reference Source Types:
                     EXTERNAL BACK 0
                     EXTERNAL FRONT 1
```
#### **Return Value:**

```
SRS SUCCESS - function is successful
SRS ERROR SRSNO - invalid srsNo parameter
SRS_ERROR_FUNC_NOT_SUPPORTED – function supported only with SRS_5330A_NATIVE
SRS ERROR WRITE - unable to send command to 5330A
SRS ERROR DATA - data returned from 5330A is not valid for command sent
```
#### **References for this function:**

None.

### <span id="page-25-0"></span>*3.13 SRS5330A\_SetSRSSignalMode*

#### **Format:**

```
SRS5330AFUNC int SRS5330A SetSRSSignalMode
(
    int srsNo, 
    int nChanNo, 
    int nSigMode
\lambda
```
#### **Function Description:**

This function sends the command to set specified 5330A channel to either resolver or synchro mode.

Note the 5330A device will not accept the command if its remote communication configuration does not match the communication connection mode.

#### **Parameters:**

srsNo - Logical SRS number assigned to connection with 5330A.(0-MAX\_SRS-1) nChanNo – 5330A Channel nSigMode – signal mode to set channel Mode Types: RESOLVER 0 SYNCHRO 1

#### **Return Value:**

```
SRS SUCCESS - function is successful
SRS ERROR SRSNO - invalid srsNo parameter
SRS_ERROR_RANGE - parameter specified is out-of-range
SRS ERROR WRITE - unable to send command to 5330A
```
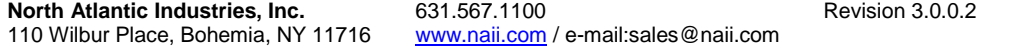

Function Reference Manual for 5330A Page 26 of 88

#### **References for this function:**

None.

### <span id="page-26-0"></span>*3.14 SRS5330A\_GetSRSSignalMode*

#### **Format:**

```
SRS5330AFUNC int SRS5330A GetSRSSignalMode
(
    int srsNo, 
    int nChanNo, 
    int *pnSigMode
\lambda
```
#### **Function Description:**

This function sends the command to get the signal mode for the specified 5330A channel.

#### **Parameters:**

srsNo - Logical SRS number assigned to connection with 5330A.(0-MAX\_SRS-1) nChanNo – 5330A Channel pnSigMode – pointer to location to return the channel signal mode Mode Types: RESOLVER 0 SYNCHRO 1

#### **Return Value:**

SRS SUCCESS - function is successful SRS\_ERROR\_SRSNO - invalid srsNo parameter SRS ERROR WRITE - unable to send command to 5330A SRS ERROR DATA - data returned from 5330A is not valid for command sent

#### **References for this function:**

None.

### <span id="page-26-1"></span>*3.15 SRS5330A\_SetSRSPhase*

#### **Format:**

```
_SRS5330AFUNC int SRS5330A_SetSRSPhase
( 
    int srsNo, 
    int nChanNo, 
    double dPhase
)
```
#### **Function Description:**

This function sends the command to set the Phase value for the specified 5330A channel.

Note the 5330A device will not accept the command if its remote communication configuration does not match the communication connection mode.

#### **Parameters:**

srsNo - Logical SRS number assigned to connection with 5330A. (0-MAX SRS-1) nChanNo – 5330A Channel dPhase – phase angle to set to (Range: 0.0 to 359.999)

#### **Return Value:**

SRS SUCCESS - function is successful SRS ERROR SRSNO - invalid srsNo parameter SRS<sup>-</sup>ERROR<sup>-</sup>FUNC NOT SUPPORTED - function supported only with SRS 5330A NATIVE  $SRS$  ERROR RANGE – parameter specified is out-of-range SRS\_ERROR\_WRITE - unable to send command to 5330A

#### **References for this function:**

None.

### <span id="page-27-0"></span>*3.16 SRS5330A\_GetSRSPhase*

#### **Format:**

```
_SRS5330AFUNC int SRS5330A_GetSRSPhase
(
    int srsNo, 
    int nChanNo, 
    double *pdPhase
)
```
#### **Function Description:**

This function sends the command to get the Phase value for the specified 5330A channel.

#### **Parameters:**

srsNo - Logical SRS number assigned to connection with 5330A.(0-MAX\_SRS-1) nChanNo – 5330A Channel pdPhase – pointer to location to return the phase value

#### **Return Value:**

SRS SUCCESS - function is successful SRS ERROR SRSNO - invalid srsNo parameter SRS ERROR FUNC NOT SUPPORTED – function supported only with SRS 5330A NATIVE SRS ERROR WRITE - unable to send command to 5330A SRS ERROR DATA - data returned from 5330A is not valid for command sent

#### **References for this function:**

None.

### <span id="page-27-1"></span>*3.17 SRS5330A\_SetSRSOutMode*

#### **Format:**

```
_SRS5330AFUNC int SRS5330A_SetSRSOutMode
(
    int srsNo, 
    int nChanNo, 
    bool bOn
\lambda
```
#### **Function Description:**

This function sends the command to turn on/off the output of the specified 5330A channel.

Note the 5330A device will not accept the command if its remote communication configuration does not match the communication connection mode.

#### **Parameters:**

srsNo - Logical SRS number assigned to connection with 5330A.(0-MAX\_SRS-1) nChanNo – 5330A Channel bOn – true indicates turning the output on; false indicates turning the output off.

#### **Return Value:**

SRS SUCCESS - function is successful SRS ERROR SRSNO - invalid srsNo parameter SRS\_ERROR\_FUNC\_NOT\_SUPPORTED – function supported only with SRS\_5330A\_NATIVE SRS ERROR WRITE - unable to send command to 5330A

#### **References for this function:**

None.

### <span id="page-28-0"></span>*3.18 SRS5330A\_GetSRSOutMode*

#### **Format:**

```
_SRS5330AFUNC int SRS5330A_GetSRSOutMode
(
    int srsNo, 
    int nChanNo, 
    bool *pbOn
\lambda
```
#### **Function Description:**

This function sends the command to get the output state of the specified 5330A channel.

#### **Parameters:**

srsNo - Logical SRS number assigned to connection with 5330A.(0-MAX\_SRS-1) nChanNo – 5330A Channel pbOn – pointer to location to return the channel output state Output State: ON true OFF false

#### **Return Value:**

SRS SUCCESS - function is successful SRS ERROR SRSNO - invalid srsNo parameter SRS\_ERROR\_FUNC\_NOT\_SUPPORTED – function supported only with SRS\_5330A\_NATIVE SRS ERROR WRITE - unable to send command to 5330A SRS ERROR DATA - data returned from 5330A is not valid for command sent

#### **References for this function:**

None.

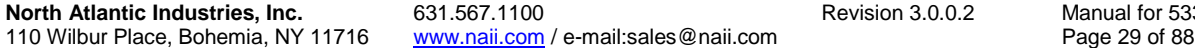

Function Reference nual for 5330A<br>ge 29 of 88

### <span id="page-29-0"></span>*3.19 SRS5330A\_GetSRSVrefWrap*

#### **Format:**

```
_SRS5330AFUNC int SRS5330A_GetSRSVrefWrap
(
    int srsNo, 
    int nChanNo, 
    double *pdVrefWrap
)
```
#### **Function Description:**

This function sends the command to get reference voltage wrap value for the specified 5330A channel.

#### **Parameters:**

```
srsNo - Logical SRS number assigned to connection with 5330A.(0-MAX_SRS-1)
nChanNo – 5330A Channel
pdVrefWrap – pointer to location to return the reference voltage wrap value
```
#### **Return Value:**

```
SRS SUCCESS - function is successful
SRS ERROR SRSNO - invalid srsNo parameter
SRS ERROR FUNC NOT SUPPORTED – function supported only with SRS 5330A NATIVE
SRS ERROR WRITE - unable to send command to 5330A
SRS ERROR DATA - data returned from 5330A is not valid for command sent
```
#### **References for this function:**

None.

### <span id="page-29-1"></span>*3.20 SRS5330A\_GetSRSVLLWrap*

#### **Format:**

```
SRS5330AFUNC int SRS5330A GetSRSVLLWrap
(
    int srsNo, 
    int nChanNo, 
    double *pdVLLWrap
)
```
#### **Function Description:**

This function sends the command to get Line-to-Line voltage wrap value for the specified 5330A channel.

#### **Parameters:**

srsNo - Logical SRS number assigned to connection with 5330A.(0-MAX\_SRS-1) nChanNo – 5330A Channel pdVLLWrap – pointer to location to return the Line-to-Line voltage value

#### **Return Value:**

SRS SUCCESS - function is successful SRS ERROR SRSNO - invalid srsNo parameter SRS ERROR FUNC NOT SUPPORTED – function supported only with SRS 5330A NATIVE SRS ERROR WRITE - unable to send command to 5330A

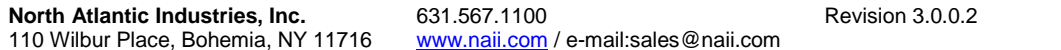

Function Reference Manual for 5330A Page 30 of 88

Function Reference

SRS ERROR DATA - data returned from 5330A is not valid for command sent

#### **References for this function:**

None.

### <span id="page-30-0"></span>*3.21 SRS5330A\_GetSRSRefFreqWrap*

#### **Format:**

SRS5330AFUNC int SRS5330A GetSRSRefFreqWrap ( int srsNo, int nChanNo, double \*pdRefFreq )

**Function Description:**

This function sends the command to get reference frequency wrap value for the specified 5330A channel.

#### **Parameters:**

srsNo - Logical SRS number assigned to connection with 5330A.(0-MAX\_SRS-1) nChanNo – 5330A Channel pdRefFreq – pointer to location to return the reference frequency value

#### **Return Value:**

SRS SUCCESS - function is successful SRS ERROR SRSNO - invalid srsNo parameter SRS<sup>-</sup>ERROR<sup>-</sup>FUNC NOT SUPPORTED - function supported only with SRS 5330A NATIVE SRS ERROR WRITE - unable to send command to 5330A SRS ERROR DATA - data returned from 5330A is not valid for command sent

#### **References for this function:**

None.

#### <span id="page-30-1"></span>*3.22 SRS5330A\_SetSRSRatio*

#### **Format:**

```
_SRS5330AFUNC int SRS5330A_SetSRSRatio
(
    int srsNo, 
    int nChanNo, 
    int nRatio
)
```
#### **Function Description:**

This function sends the command to set the ratio value for the specified 5330A channel.

Note the 5330A device will not accept the command if its remote communication configuration does not match the communication connection mode.

#### **Parameters:**

srsNo - Logical SRS number assigned to connection with 5330A.(0-MAX\_SRS-1) nChanNo – 5330A Channel

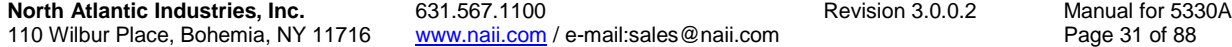

nRatio – ratio value set channel (1 – 255)

#### **Return Value:**

```
SRS SUCCESS - function is successful
SRS ERROR SRSNO - invalid srsNo parameter
SRS_ERROR_FUNC_NOT_SUPPORTED – function supported only with SRS5330A_NATIVE
SRS_ERROR_RANGE – parameter specified is out-of-range
SRS_ERROR_WRITE - unable to send command to 5330A
```
#### **References for this function:**

None.

### <span id="page-31-0"></span>*3.23 SRS5330A\_GetSRSRatio*

#### **Format:**

```
_SRS5330AFUNC int SRS5330A_GetSRSRatio
(
    int srsNo, 
    int nChanNo, 
    int *pnRatio
\lambda
```
#### **Function Description:**

This function sends the command to get the ratio value for the specified 5330A channel.

#### **Parameters:**

```
srsNo - Logical SRS number assigned to connection with 5330A. (0-MAX SRS-1)
nChanNo – 5330A Channel
pnRatio – pointer to location to return the ratio value
```
#### **Return Value:**

```
SRS SUCCESS - function is successful
SRS ERROR SRSNO - invalid srsNo parameter
SRS_ERROR_FUNC_NOT_SUPPORTED - function supported only with SRS5330A_NATIVE
SRS ERROR WRITE - unable to send command to 5330A
SRS ERROR DATA - data returned from 5330A is not valid for command sent
```
#### **References for this function:**

None.

### <span id="page-31-1"></span>*3.24 SRS5330A\_ResetOverCurrent*

#### **Format:**

```
SRS5330AFUNC int SRS5330A ResetOverCurrent
(
    int srsNo, 
    int nChanNo 
\lambda
```
#### **Function Description:**

This function sends the command to return the specified channel to normal state if it was in over-current state.

#### **Parameters:**

```
srsNo - Logical SRS number assigned to connection with 5330A. (0-MAX SRS-1)
nChanNo – 5330A Channel
```
#### **Return Value:**

SRS SUCCESS - function is successful SRS\_ERROR\_SRSNO - invalid srsNo parameter SRS ERROR WRITE - unable to send command to 5330A

#### **References for this function:**

None.

### <span id="page-32-0"></span>*3.25 SRS5330A\_GetOverCurrentStatus*

#### **Format:**

```
SRS5330AFUNC int SRS5330A GetOverCurrentStatus
(
   int srsNo, 
   int nChanNo, 
   int *pnOverCurrStatus
```

```
)
```
#### **Function Description:**

This function sends the command to query the specified channel is in overcurrent state.

#### **Parameters:**

srsNo - Logical SRS number assigned to connection with 5330A. (0-MAX\_SRS-1) nChanNo – 5330A Channel pnOverCurrStatus – pointer to location to return the over-current state

#### **Return Value:**

SRS SUCCESS - function is successful SRS ERROR SRSNO - invalid srsNo parameter SRS\_ERROR\_FUNC\_NOT\_SUPPORTED – function supported only with SRS\_5330A\_NATIVE SRS ERROR WRITE - unable to send command to 5330A SRS ERROR DATA - data returned from 5330A is not valid for command sent

#### **References for this function:**

None.

### <span id="page-33-0"></span>**4 SRS-5330A Dynamic Motion Routines**

The routines in this section handle retrieving and setting dynamic motion information for the channels in the 5330A device.

### <span id="page-33-1"></span>*4.1 SRS5330A\_SetSRSDynMotionMode*

#### **Format:**

```
_SRS5330AFUNC int SRS5330A_SetSRSDynMotionMode
(
    int srsNo, 
    int nChanNo, 
    int nMode
)
```
#### **Function Description:**

This function sends the command to set the dynamic motion mode of the specified 5330A channel.

Note the 5330A device will not accept the command if its remote communication configuration does not match the communication connection mode.

#### **Parameters:**

```
srsNo - Logical SRS number assigned to connection with 5330A.(0-MAX_SRS-1)
nChanNo – 5330A Channel
nMode – dynamic motion mode to set channel
                Mode Types:
                  DYNAMIC MODE STATIC 0
                  DYNAMIC MODE SINE 1
                  DYNAMIC MODE RAMP 2
                  DYNAMIC MODE SOUARE 3
                  DYNAMIC MODE TRIANGLE 4
                  DYNAMIC_MODE_ROT_CONT 5
                  DYNAMIC MODE ROT STARTSTOP 6
```
#### **Return Value:**

```
SRS SUCCESS - function is successful
SRS ERROR SRSNO - invalid srsNo parameter
SRS_ERROR_FUNC_NOT_SUPPORTED – function supported only with SRS_5330A_NATIVE
SRS ERROR RANGE - parameter specified is out-of-range
SRS ERROR WRITE - unable to send command to 5330A
```
#### **References for this function:**

None.

### <span id="page-33-2"></span>*4.2 SRS5330A\_GetSRSDynMotionMode*

#### **Format:**

```
_SRS5330AFUNC int SRS5330A_GetSRSDynMotionMode
(
    int srsNo, 
    int nChanNo,
```
**North Atlantic Industries, Inc.** 631.567.1100 **Revision 3.0.0.2** Revision 3.0.0.2 110 Wilbur Place, Bohemia, NY 11716 www.naii.com / e-mail:sales@naii.com

Function Reference Manual for 5330A<br>Page 34 of 88

int \*pnMode

#### **Function Description:**

This function sends the command to get the dynamic motion mode of the specified 5330A channel.

#### **Parameters:**

 $\lambda$ 

srsNo - Logical SRS number assigned to connection with 5330A.(0-MAX\_SRS-1) nChanNo – 5330A Channel pnMode – pointer to location to return the channel dynamic motion mode Mode Types: DYNAMIC MODE STATIC 0 DYNAMIC MODE SINE 1 DYNAMIC<sup>-</sup>MODE<sup>-</sup>RAMP 2 DYNAMIC MODE SQUARE 3 DYNAMIC MODE TRIANGLE 4 DYNAMIC MODE ROT CONT 5 DYNAMIC MODE ROT STARTSTOP 6

#### **Return Value:**

```
SRS SUCCESS - function is successful
SRS ERROR SRSNO - invalid srsNo parameter
SRS ERROR FUNC NOT SUPPORTED – function supported only with SRS 5330A NATIVE
SRS_ERROR_WRITE - unable to send command to 5330A
SRS ERROR DATA - data returned from 5330A is not valid for command sent
```
#### **References for this function:**

None.

### <span id="page-34-0"></span>*4.3 SRS5330A\_SetSRSDynMotionAmp*

#### **Format:**

```
_SRS5330AFUNC int SRS5330A_SetSRSDynMotionAmp
(
    int srsNo, 
    int nChanNo, 
    double dDynMotionAmp
)
```
#### **Function Description:**

This function sends the command to set the dynamic motion amplitude for the specified 5330A channel.

Note the 5330A device will not accept the command if its remote communication configuration does not match the communication connection mode.

#### **Parameters:**

srsNo - Logical SRS number assigned to connection with 5330A.(0-MAX\_SRS-1) nChanNo – 5330A Channel dDynMotionAmp – dynamic motion amplitude to set (Range: 0 to 359.999)

#### **Return Value:**

SRS SUCCESS - function is successful

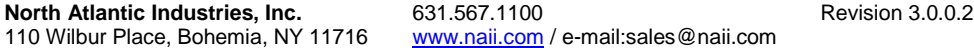

Function Reference Manual for 5330A Page 35 of 88

```
SRS ERROR SRSNO - invalid srsNo parameter
SRS ERROR FUNC NOT SUPPORTED - function supported only with SRS 5330A NATIVE
SRS ERROR RANGE - parameter specified is out-of-range
SRS_ERROR_WRITE - unable to send command to 5330A
```
#### **References for this function:**

None.

### <span id="page-35-0"></span>*4.4 SRS5330A\_GetSRSDynMotionAmp*

#### **Format:**

)

```
_SRS5330AFUNC int SRS5330A_GetSRSDynMotionAmp
(
    int srsNo, 
    int nChanNo, 
    double *pdDynMotionAmp
```
#### **Function Description:**

This function sends the command to get the dynamic motion amplitude for the specified 5330A channel.

#### **Parameters:**

```
srsNo - Logical SRS number assigned to connection with 5330A.(0-MAX_SRS-1)
nChanNo – 5330A Channel
pdDynMotionAmp – pointer to location to return the dynamic motion amplitude 
                  value
```
#### **Return Value:**

```
SRS SUCCESS - function is successful
SRS ERROR SRSNO - invalid srsNo parameter
SRS ERROR FUNC NOT SUPPORTED – function supported only with SRS 5330A NATIVE
SRS ERROR WRITE - unable to send command to 5330A
SRS ERROR DATA - data returned from 5330A is not valid for command sent
```
#### **References for this function:**

None.

### <span id="page-35-1"></span>*4.5 SRS5330A\_SetSRSDynMotionFreq*

#### **Format:**

```
_SRS5330AFUNC int SRS5330A_SetSRSDynMotionFreq
(
   int srsNo, 
    int nChanNo, 
    double dDynMotionFreq
```
)

#### **Function Description:**

This function sends the command to set the dynamic motion frequency value for the specified 5330A channel.

Function Reference Manual for 5330A<br>Page 36 of 88
Note the 5330A device will not accept the command if its remote communication configuration does not match the communication connection mode.

#### **Parameters:**

srsNo - Logical SRS number assigned to connection with 5330A.(0-MAX\_SRS-1) nChanNo – 5330A Channel dDynMotionFreq – dynamic motion frequency to set (Range: 0 to 1000.0 Hz)

## **Return Value:**

```
SRS SUCCESS - function is successful
SRS ERROR SRSNO - invalid srsNo parameter
SRS ERROR FUNC NOT SUPPORTED – function supported only with SRS 5330A NATIVE
SRS_ERROR_RANGE – parameter specified is out-of-range
SRS_ERROR_WRITE - unable to send command to 5330A
```
#### **References for this function:**

None.

# *4.6 SRS5330A\_GetSRSDynMotionFreq*

### **Format:**

```
_SRS5330AFUNC int SRS5330A_GetSRSDynMotionFreq
(
    int srsNo, 
    int nChanNo, 
    double *pdDynMotionFreq
\lambda
```
#### **Function Description:**

This function sends the command to get the dynamic motion frequency value for the specified 5330A channel.

#### **Parameters:**

```
srsNo - Logical SRS number assigned to connection with 5330A. (0-MAX SRS-1)
nChanNo – 5330A Channel
pdDynMotionFreq – pointer to location to return the dynamic motion freq value
```
## **Return Value:**

SRS SUCCESS - function is successful SRS ERROR SRSNO - invalid srsNo parameter SRS\_ERROR\_FUNC\_NOT\_SUPPORTED – function supported only with SRS\_5330A\_NATIVE SRS\_ERROR\_WRITE - unable to send command to 5330A SRS ERROR DATA - data returned from 5330A is not valid for command sent

#### **References for this function:**

None.

## *4.7 SRS5330A\_SetSRSDynMotionRotRate*

## **Format:**

```
SRS5330AFUNC int SRS5330A SetSRSDynMotionRotRate
(
   int srsNo,
```
Function Reference

```
 int nChanNo, 
 double dRotRate
```
)

#### **Function Description:**

This function sends the command to set the rotation rate of the specified 5330A channel.

Note the 5330A device will not accept the command if its remote communication configuration does not match the communication connection mode.

## **Parameters:**

srsNo - Logical SRS number assigned to connection with 5330A.(0-MAX\_SRS-1) nChanNo – 5330A Channel dRotRate – rotation rate (Range: -100000 to 100000)

#### **Return Value:**

SRS SUCCESS - function is successful SRS ERROR SRSNO - invalid srsNo parameter SRS ERROR FUNC NOT SUPPORTED – function supported only with SRS 5330A NATIVE SRS ERROR RANGE - parameter specified is out-of-range SRS ERROR WRITE - unable to send command to 5330A

## **References for this function:**

None.

## *4.8 SRS5330A\_GetSRSDynMotionRotRate*

## **Format:**

```
SRS5330AFUNC int SRS5330A GetSRSDynMotionRotRate
(
    int srsNo, 
    int nChanNo, 
    double *pdRotRate
)
```
#### **Function Description:**

This function sends the command to get the rotation rate of the specified 5330A channel.

### **Parameters:**

srsNo - Logical SRS number assigned to connection with 5330A. (0-MAX SRS-1) nChanNo – 5330A Channel pdRotRate – pointer to location to return the rotation rate

## **Return Value:**

```
SRS SUCCESS - function is successful
SRS ERROR SRSNO - invalid srsNo parameter
SRS ERROR FUNC NOT SUPPORTED – function supported only with SRS 5330A NATIVE
SRS ERROR WRITE - unable to send command to 5330A
SRS ERROR DATA - data returned from 5330A is not valid for command sent
```
## **References for this function:**

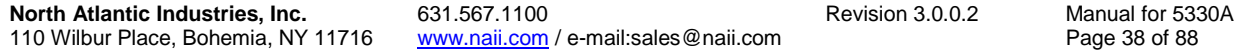

None.

# *4.9 SRS5330A\_SetSRSDynMotionRotStopAng*

## **Format:**

```
_SRS5330AFUNC int SRS5330A_SetSRSDynMotionRotStopAng
\overline{(\ } int srsNo, 
    int nChanNo, 
    double dStopAng
)
```
#### **Function Description:**

This function sends the command to set the rotation stop angle value for the specified 5330A channel.

Note the 5330A device will not accept the command if its remote communication configuration does not match the communication connection mode.

#### **Parameters:**

srsNo - Logical SRS number assigned to connection with 5330A.(0-MAX\_SRS-1) nChanNo – 5330A Channel dStopAng – rotation stop angle (Range: 0 to 359.999)

#### **Return Value:**

SRS SUCCESS - function is successful SRS ERROR SRSNO - invalid srsNo parameter SRS ERROR FUNC NOT SUPPORTED – function supported only with SRS 5330A NATIVE SRS ERROR RANGE - parameter specified is out-of-range SRS ERROR WRITE - unable to send command to 5330A

## **References for this function:**

None.

# *4.10 SRS5330A\_GetSRSDynMotionRotStopAng*

#### **Format:**

```
_SRS5330AFUNC int SRS5330A_GetSRSDynMotionRotStopAng
(
    int srsNo, 
    int nChanNo, 
    double *pdStopAng
```
## )

#### **Function Description:**

This function sends the command to get the rotation stop angle value for the specified 5330A channel.

## **Parameters:**

srsNo - Logical SRS number assigned to connection with 5330A.(0-MAX\_SRS-1) nChanNo – 5330A Channel pdStopAng – pointer to location to return the rotation stop angle value

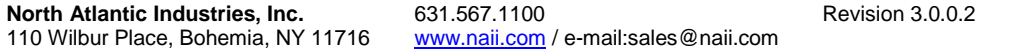

Function Reference Manual for 5330A Page 39 of 88

## **Return Value:**

```
SRS SUCCESS - function is successful
SRS ERROR SRSNO - invalid srsNo parameter
SRS ERROR FUNC NOT SUPPORTED – function supported only with SRS 5330A NATIVE
SRS ERROR WRITE - unable to send command to 5330A
SRS ERROR DATA - data returned from 5330A is not valid for command sent
```
## **References for this function:**

None.

# *4.11 SRS5330A\_SetSRSDynMotionStartStop*

## **Format:**

```
_SRS5330AFUNC int SRS5330A_SetSRSDynMotionStartStop
(
    int srsNo, 
    int nChanNo, 
    int nStartStop
\lambda
```
## **Function Description:**

This function sends the command to set start/stop the dynamic motion of the specified 5330A channel.

Note the 5330A device will not accept the command if its remote communication configuration does not match the communication connection mode.

#### **Parameters:**

srsNo - Logical SRS number assigned to connection with 5330A.(0-MAX\_SRS-1) nChanNo – 5330A Channel] nStartStop – start/stop command to send to the channel Command Types: START 0 STOP 1

## **Return Value:**

```
SRS_SUCCESS - function is successful
SRS ERROR SRSNO - invalid srsNo parameter
SRS ERROR FUNC NOT SUPPORTED – function supported only with SRS 5330A NATIVE
SRS_ERROR_RANGE – parameter specified is out-of-range
SRS ERROR WRITE - unable to send command to 5330A
```
## **References for this function:**

None.

# *4.12 SRS5330A\_GetSRSDynMotionStartStop*

#### **Format:**

```
_SRS5330AFUNC int SRS5330A_GetSRSDynMotionStartStop
(
    int srsNo, 
    int nChanNo, 
   bool *pbStopped
```
**North Atlantic Industries, Inc.** 631.567.1100 **Revision 3.0.0.2** Revision 3.0.0.2 110 Wilbur Place, Bohemia, NY 11716 www.naii.com / e-mail:sales@naii.com

Function Reference Manual for 5330A<br>Page 40 of 88

#### )

## **Function Description:**

```
This function sends the command to get the dynamic motion state of the 
specified 5330A channel.
```
#### **Parameters:**

```
srsNo - Logical SRS number assigned to connection with 5330A. (0-MAX SRS-1)
nChanNo – 5330A Channel
pbStopped – pointer to location to return the rotation state
                  State Definitions:
                    true Stopped
                    false Rotating/Modulating
```
## **Return Value:**

```
SRS SUCCESS - function is successful
SRS ERROR SRSNO - invalid srsNo parameter
SRS_ERROR_FUNC_NOT_SUPPORTED – function supported only with SRS_5330A_NATIVE
SRS ERROR WRITE - unable to send command to 5330A
SRS_ERROR_DATA – data returned from 5330A is not valid for command sent
```
## **References for this function:**

None.

# *4.13 SRS5330A\_SetSRSDynMotionAngStepSize*

#### **Format:**

```
SRS5330AFUNC int SRS5330A SetSRSDynMotionAngStepSize
(
   int srsNo, 
   int nChanNo, 
   double dAngStpSize
```
#### $\lambda$

#### **Function Description:**

This function sends the command to set the angle step size and is used by the Increment CCW and Increment CW commands for NAI 5330 Resolver/Synchro Simulator.

Currently, this function is support only the 5330 Native Legacy Language and not supported in 5330A Native Language.

Note the 5330A device will not accept the command if it's remote communication configuration does not match the communication connection mode.

#### **Parameters:**

srsNo - Logical SRS number assigned to connection with 5330A. (0-MAX\_SRS-1) nChanNo – 5330A Channel dAngStpSize – angle step size: 0.1<= dAngStpSize <= 359.999

## **Return Value:**

SRS SUCCESS - function is successful

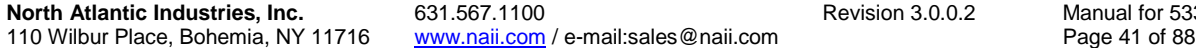

Function Reference al for 5330A<br>41 of 88

```
SRS ERROR SRSNO - invalid srsNo parameter
SRS<sup>-</sup>ERROR<sup>-</sup>FUNC NOT SUPPORTED - function supported only with IEEE 5330 NATIVE
SRS ERROR RANGE - parameter specified is out-of-range
SRS_ERROR_WRITE - unable to send command to 5330A
```
## **References for this function:**

None.

# *4.14 SRS5330A\_SetSRSDynMotionIncCClock*

## **Format:**

```
_SRS5330AFUNC int SRS5330A_SetSRSDynMotionIncCClock
(
    int srsNo 
\lambda
```
#### **Function Description:**

This function sends the command to set the increment counter-clockwise command for NAI 5330 Resolver/Synchro Simulator.

Currently, this function is support only the 5330 Native Legacy Language and not supported in 5330A Native Language.

Note the 5330A device will not accept the command if it's remote communication configuration does not match the communication connection mode.

#### **Parameters:**

srsNo - Logical SRS number assigned to connection with 5330A. (0-MAX\_SRS-1)

#### **Return Value:**

```
SRS SUCCESS - function is successful
SRS ERROR SRSNO - invalid srsNo parameter
SRS ERROR FUNC NOT SUPPORTED - function supported only with IEEE 5330 NATIVE
SRS_ERROR_WRITE - unable to send command to 5330A
```
#### **References for this function:**

None.

# *4.15 SRS5330A\_SetSRSDynMotionIncClockwise*

#### **Format:**

```
_SRS5330AFUNC int SRS5330A_SetSRSDynMotionIncClockwise
(
    int srsNo 
\lambda
```
### **Function Description:**

This function sends the command to set the increment clockwise command for NAI 5330 Resolver/Synchro Simulator.

Function Reference Manual for 5330A<br>Page 42 of 88

Currently, this function is support only the 5330 Native Legacy Language and not supported in 5330A Native Language.

Note the 5330A device will not accept the command if it's remote communication configuration does not match the communication connection mode.

## **Parameters:**

srsNo - Logical SRS number assigned to connection with 5330A. (0-MAX SRS-1)

#### **Return Value:**

SRS SUCCESS - function is successful SRS ERROR SRSNO - invalid srsNo parameter SRS ERROR FUNC NOT SUPPORTED - function supported only with IEEE 5330 NATIVE SRS\_ERROR\_WRITE - unable to send command to 5330A

## **References for this function:**

# **5 SRS-5330A Output Isolation Relays Routines**

# *5.1 SRS5330A\_SetSRSCloseIsolationRelay*

## **Format:**

```
SRS5330AFUNC int SRS5330A SetSRSCloseIsolationRelay
(
    int srsNo 
\lambda
```
## **Function Description:**

This function sends the command to set the close isolation relays command for NAI 5330 Resolver/Synchro Simulator. The 5330A accepts this command without error but will have no effect on setup of the unit.

Currently, this function is support only the 5330 Native Legacy Language and not supported in 5330A Native Language.

Note the 5330A device will not accept the command if it's remote communication configuration does not match the communication connection mode.

#### **Parameters:**

srsNo - Logical SRS number assigned to connection with 5330A. (0-MAX\_SRS-1)

## **Return Value:**

```
SRS SUCCESS - function is successful
SRS ERROR SRSNO - invalid srsNo parameter
SRS_ERROR_FUNC_NOT_SUPPORTED – function supported only with IEEE 5330 NATIVE
SRS ERROR WRITE - unable to send command to 5330A
```
## **References for this function:**

None.

# *5.2 SRS5330A\_SetSRSOpenIsolationRelay*

#### **Format:**

```
SRS5330AFUNC int SRS5330A SetSRSOpenIsolationRelay
(
    int srsNo 
)
```
## **Function Description:**

This function sends the command to set the open isolation relays command for NAI 5330 Resolver/Synchro Simulator. The 5330A accepts this command without error but will have no effect on setup of the unit.

Currently, this function is support only the 5330 Native Legacy Language and not supported in 5330A Native Language.

Note the 5330A device will not accept the command if it's remote communication configuration does not match the communication connection mode.

## **Parameters:**

srsNo - Logical SRS number assigned to connection with 5330A. (0-MAX SRS-1)

#### **Return Value:**

SRS SUCCESS - function is successful SRS\_ERROR\_SRSNO - invalid srsNo parameter SRS\_ERROR\_FUNC\_NOT\_SUPPORTED – function supported only with IEEE\_5330\_NATIVE SRS\_ERROR\_WRITE - unable to send command to 5330A

## **References for this function:**

# **6 SRS-5330A Output Remote Sense Routines**

# *6.1 SRS5330A\_SetSRSRmtSenseState*

## **Format:**

```
SRS5330AFUNC int SRS5330A SetSRSRmtSenseState
(
    int srsNo, 
    int nChanNo, 
    int nEnable
\lambda
```
## **Function Description:**

This function sends the command to set the remote sense feature of the selected channel in the SRS-5330A. No signals will be outputted if the remote sense state is ENABLE(REMOTE), but the sense lines are not connected to the load/drive lines.

Note the 5330A device will not accept the command if it's remote communication configuration does not match the communication connection mode.

## **Parameters:**

srsNo - Logical SRS number assigned to connection with 5330A. (0-MAX\_SRS-1) nChanNo – 5330A Channel nEnable – Enable remote sense. DISABLE (LOCAL) 0 ENABLE (REMOTE) 1

## **Return Value:**

SRS SUCCESS - function is successful SRS ERROR SRSNO - invalid srsNo parameter SRS\_ERROR\_FUNC\_NOT\_SUPPORTED – function supported only with SRS\_5330A\_NATIVE SRS\_ERROR\_WRITE - unable to send command to 5330A

## **References for this function:**

None.

# *6.2 SRS5330A\_GetSRSRmtSenseState*

## **Format:**

```
SRS5330AFUNC int SRS5330A GetSRSRmtSenseState
(
    int srsNo, 
    int nChanNo, 
    int *pnEnable
)
```
## **Function Description:**

This function sends the command to get the remote sense feature of the selected channel in the SRS-5330A.

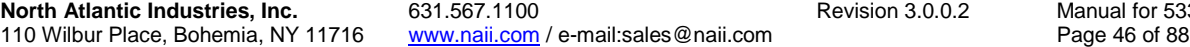

Function Reference iual for 5330A<br>e 46 of 88

## **Parameters:**

```
srsNo - Logical SRS number assigned to connection with 5330A. (0-MAX_SRS-1)
nChanNo – 5330A Channel
pnEnable – pointer to location to return remote sense enable value.
                     DISABLE (LOCAL) 0
                    ENABLE (REMOTE) 1
```
## **Return Value:**

SRS\_SUCCESS - function is successful SRS\_ERROR\_SRSNO - invalid srsNo parameter SRS ERROR FUNC NOT SUPPORTED - function supported only with SRS 5330A NATIVE SRS\_ERROR\_WRITE - unable to send command to 5330A

## **References for this function:**

# **7 SRS-5330A Reference Generator Remote Sense Routines**

# *7.1 SRS5330A\_SetSRSRefGenLocSenseDirection*

## **Format:**

```
SRS5330AFUNC int SRS5330A SetSRSRefGenLocSenseDirection
(
    int srsNo, 
   int nDirection
```
)

#### **Function Description:**

This function sends the command to set the internal reference generator sense direction of the SRS-5330A. Note, there is no remote sense lines/function when the internal reference output is coming from the front connector.

Note the 5330A device will not accept the command if it's remote communication configuration does not match the communication connection mode.

## **Parameters:**

srsNo - Logical SRS number assigned to connection with 5330A. (0-MAX\_SRS-1) nDirection – Reference generator sense direction. BACK 0 FRONT 1

## **Return Value:**

```
SRS SUCCESS - function is successful
SRS ERROR SRSNO - invalid srsNo parameter
SRS ERROR FUNC NOT SUPPORTED – function supported only with SRS 5330A NATIVE
SRS ERROR WRITE - unable to send command to 5330A
```
## **References for this function:**

None.

# *7.2 SRS5330A\_GetSRSRefGenLocSenseDirection*

#### **Format:**

```
_SRS5330AFUNC int SRS5330A_SetSRSRefGenLocSenseDirection
(
   int srsNo, 
   int *pnDirection
```
#### $\lambda$

## **Function Description:**

This function sends the command to get the internal reference generator sense direction of the SRS-5330A. Note, there is no remote sense lines/function when the internal reference output is coming from the front connector.

## **Parameters:**

srsNo - Logical SRS number assigned to connection with 5330A. (0-MAX\_SRS-1)

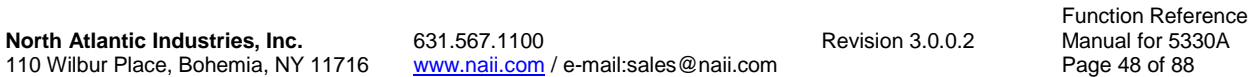

pnDirection – pointer to location to return reference generator sense direction.

BACK 0 FRONT 1

#### **Return Value:**

```
SRS SUCCESS - function is successful
SRS_ERROR_SRSNO - invalid srsNo parameter
SRS_ERROR_FUNC_NOT_SUPPORTED – function supported only with SRS_5330A_NATIVE
SRS ERROR WRITE - unable to send command to 5330A
```
#### **References for this function:**

None.

# *7.3 SRS5330A\_SetSRSRefGenRmtSenseState*

## **Format:**

```
SRS5330AFUNC int SRS5330A SetSRSRefGenRmtSenseState
(
    int srsNo, 
    int nEnable
\lambda
```
## **Function Description:**

This function sends the command to set the internal reference generator sense mode of the SRS-5330A. Note, when the internal reference output is coming from the front connector, the sense state is always in LOCAL mode (Enable=Remote Sense, Disable=Local Sense). When the internal reference remote sense state is set to ENABLE(REMOTE), make sure the sense lines are connected to the intended load; otherwise, the reference output may go into over-current condition.

Note the 5330A device will not accept the command if it's remote communication configuration does not match the communication connection mode.

## **Parameters:**

srsNo - Logical SRS number assigned to connection with 5330A. (0-MAX\_SRS-1) nEnable – Enable remote sense. DISABLE (LOCAL) 0 ENABLE (REMOTE) 1

## **Return Value:**

SRS SUCCESS - function is successful SRS ERROR SRSNO - invalid srsNo parameter SRS ERROR FUNC NOT SUPPORTED – function supported only with SRS 5330A NATIVE SRS ERROR WRITE - unable to send command to 5330A

#### **References for this function:**

# *7.4 SRS5330A\_GetSRSRefGenRmtSenseState*

```
_SRS5330AFUNC int SRS5330A_SetSRSRefGenRmtSenseState
(
    int srsNo, 
    int *pnEnable
\lambda
```
## **Function Description:**

This function sends the command to get the internal reference generator sense mode of the SRS-5330A. Note, when the internal reference output is coming from the front connector, the sense state is always in LOCAL mode (Enable=Remote Sense, Disable=Local Sense).

Note the 5330A device will not accept the command if it's remote communication configuration does not match the communication connection mode.

## **Parameters:**

```
srsNo - Logical SRS number assigned to connection with 5330A. (0-MAX_SRS-1)
pnEnable – pointer to location to return remote sense value.
                     DISABLE (LOCAL) 0
                    ENABLE (REMOTE) 1
```
## **Return Value:**

```
SRS SUCCESS - function is successful
SRS ERROR SRSNO - invalid srsNo parameter
SRS_ERROR_FUNC_NOT_SUPPORTED – function supported only with SRS_5330A_NATIVE
SRS ERROR WRITE - unable to send command to 5330A
```
## **References for this function:**

# **8 SRS-5330A D/A Output Routines**

The routines in this section handle retrieving and setting the D/A output configuration for the channels in the 5330A device.

# *8.1 SRS5330A\_SetSRSDAOutput*

## **Format:**

```
_SRS5330AFUNC int SRS5330A_SetSRSDAOutput
(
    int srsNo, 
    int nChanNo, 
    int nDAOutput
)
```
## **Function Description:**

This function sends the command to set the data type to use for DA output for the specified 5330A channel.

Note the 5330A device will not accept the command if its remote communication configuration does not match the communication connection mode.

## **Parameters:**

```
srsNo - Logical SRS number assigned to connection with 5330A.(0-MAX_SRS-1)
nChanNo – 5330A Channel
nDAOutput – data type mode for DA output
                  DA Output Data Types:
                   DA ANGLE OUTPUT 0
                    DA VELOCITY OUTPUT 1
```
## **Return Value:**

```
SRS SUCCESS - function is successful
SRS ERROR SRSNO - invalid srsNo parameter
SRS ERROR FUNC NOT SUPPORTED - function supported only with SRS 5330A NATIVE
SRS ERROR RANGE - parameter specified is out-of-range
SRS ERROR WRITE - unable to send command to 5330A
```
## **References for this function:**

None.

# *8.2 SRS5330A\_GetSRSDAOutput*

## **Format:**

```
_SRS5330AFUNC int SRS5330A_GetSRSDAOutput
(
    int srsNo, 
    int nChanNo, 
    char *pszDAOutput
)
```
# **Function Description:**

This function sends the command to get the data type to use for DA output for the specified 5330A channel.

#### **Parameters:**

srsNo - Logical SRS number assigned to connection with 5330A.(0-MAX\_SRS-1) nChanNo – 5330A Channel pszDAOutput – pointer to location to return the data type for DA output

## **Return Value:**

```
SRS SUCCESS - function is successful
SRS ERROR SRSNO - invalid srsNo parameter
SRS ERROR FUNC NOT SUPPORTED – function supported only with SRS 5330A NATIVE
SRS ERROR WRITE - unable to send command to 5330A
SRS ERROR DATA - data returned from 5330A is not valid for command sent
```
#### **References for this function:**

None.

## *8.3 SRS5330A\_SetSRSDAUpperLimit*

### **Format:**

```
SRS5330AFUNC int SRS5330A SetSRSDAUpperLimit
(
    int srsNo, 
    int nChanNo, 
    double dDAUpperLimit
\lambda
```
#### **Function Description:**

This function sends the command to set the upper angle or velocity limit value for DA output for the specified 5330A channel.

Note the 5330A device will not accept the command if its remote communication configuration does not match the communication connection mode.

### **Parameters:**

```
srsNo - Logical SRS number assigned to connection with 5330A.(0-MAX_SRS-1)
nChanNo – 5330A Channel
dDAUpperLimit – upper angle or velocity limit value to set channel for DA 
                Output
```
## **Return Value:**

SRS SUCCESS - function is successful SRS ERROR SRSNO - invalid srsNo parameter SRS ERROR FUNC NOT SUPPORTED – function supported only with SRS 5330A NATIVE SRS ERROR WRITE - unable to send command to 5330A

## **References for this function:**

None.

# *8.4 SRS5330A\_GetSRSDAUpperLimit*

#### **Format:**

```
SRS5330AFUNC int SRS5330A GetSRSDAUpperLimit
\overline{\overline{}} int srsNo, 
    int nChanNo, 
    double *pdDAUpperLimit
)
```
## **Function Description:**

This function sends the command to get the upper angle or velocity limit value for DA output for the 5330A channel.

## **Parameters:**

```
srsNo - Logical SRS number assigned to connection with 5330A.(0-MAX_SRS-1)
nChanNo – 5330A Channel
pdDAUpperLimit – pointer to location to return the upper angle or velocity 
   limit for DA output.
```
## **Return Value:**

SRS SUCCESS - function is successful SRS ERROR SRSNO - invalid srsNo parameter SRS ERROR FUNC NOT SUPPORTED – function supported only with SRS 5330A NATIVE SRS ERROR WRITE - unable to send command to 5330A SRS ERROR DATA - data returned from 5330A is not valid for command sent

## **References for this function:**

None.

# *8.5 SRS5330A\_SetSRSDALowerLimit*

## **Format:**

```
SRS5330AFUNC int SRS5330A SetSRSDALowerLimit
\left( int srsNo, 
    int nChanNo, 
    double dDALowerLimit
\lambda
```
## **Function Description:**

```
This function sends the command to set the lower angle or velocity limit 
value for DA output for the specified 5330A channel.
```
Note the 5330A device will not accept the command if its remote communication configuration does not match the communication connection mode.

## **Parameters:**

```
srsNo - Logical SRS number assigned to connection with 5330A.(0-MAX_SRS-1)
nChanNo – 5330A Channel
dDALowerLimit – lower angle or velocity limit value to set channel for DA 
   Output
```
## **Return Value:**

Function Reference SRS SUCCESS - function is successful SRS ERROR SRSNO - invalid srsNo parameter SRS\_ERROR\_FUNC\_NOT\_SUPPORTED – function supported only with SRS\_5330A\_NATIVE

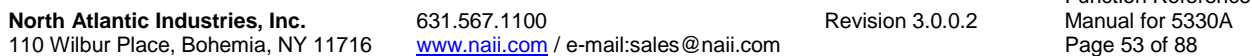

SRS ERROR WRITE - unable to send command to 5330A

## **References for this function:**

None.

# *8.6 SRS5330A\_GetSRSDALowerLimit*

## **Format:**

```
_SRS5330AFUNC int SRS5330A_GetSRSDALowerLimit
(
    int srsNo, 
    int nChanNo, 
    double *pdDALowerLimit
\lambda
```
#### **Function Description:**

This function sends the command to get the lower angle or velocity limit value for DA output for the specified 5330A channel.

#### **Parameters:**

```
srsNo - Logical SRS number assigned to connection with 5330A.(0-MAX_SRS-1)
nChanNo – 5330A Channel
pdDALowerLimit – pointer to location to return the lower angle or velocity 
                  limit for DA output.
```
## **Return Value:**

```
SRS SUCCESS - function is successful
SRS_ERROR_SRSNO - invalid srsNo parameter
SRS_ERROR_FUNC_NOT_SUPPORTED – function supported only with SRS_5330A_NATIVE
SRS_ERROR_WRITE - unable to send command to 5330A
SRS ERROR DATA - data returned from 5330A is not valid for command sent
```
## **References for this function:**

None.

# *8.7 SRS5330A\_SetSRSDAUpperVoltage*

## **Format:**

```
SRS5330AFUNC int SRS5330A SetSRSDAUpperVoltage
(
   int srsNo, 
   int nChanNo, 
   double dDAUpperVoltage
```
## )

## **Function Description:**

This function sends the command to set the voltage value associated with the upper limit value for DA output for the specified 5330A channel.

Note the 5330A device will not accept the command if its remote communication configuration does not match the communication connection mode.

## **Parameters:**

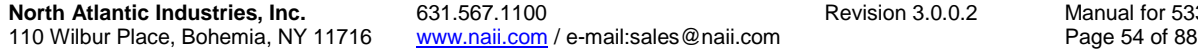

Function Reference lanual for 5330A<br>age 54 of 88

srsNo - Logical SRS number assigned to connection with 5330A.(0-MAX\_SRS-1) nChanNo – 5330A Channel dDAUpperVoltage – voltage value associated with upper limit value to set channel for DA Output

## **Return Value:**

SRS SUCCESS - function is successful SRS\_ERROR\_SRSNO - invalid srsNo parameter SRS\_ERROR\_FUNC\_NOT\_SUPPORTED – function supported only with SRS\_5330A\_NATIVE SRS ERROR WRITE - unable to send command to 5330A

## **References for this function:**

None.

# *8.8 SRS5330A\_GetSRSDAUpperVoltage*

### **Format:**

```
SRS5330AFUNC int SRS5330A GetSRSDAUpperVoltage
(
    int srsNo, 
    int nChanNo, 
    double *pdDAUpperVoltage
\lambda
```
#### **Function Description:**

This function sends the command to get the voltage value associated with the upper limit value for DA output for the specified 5330A channel.

#### **Parameters:**

srsNo - Logical SRS number assigned to connection with 5330A.(0-MAX\_SRS-1) nChanNo – 5330A Channel pdDAUpperVoltage – pointer to location to return the voltage value associated with upper limit value for DA output.

## **Return Value:**

SRS SUCCESS - function is successful SRS ERROR SRSNO - invalid srsNo parameter SRS ERROR FUNC NOT SUPPORTED – function supported only with SRS 5330A NATIVE SRS ERROR WRITE - unable to send command to 5330A SRS ERROR DATA - data returned from 5330A is not valid for command sent

#### **References for this function:**

None.

# *8.9 SRS5330A\_SetSRSDALowerVoltage*

## **Format:**

```
_SRS5330AFUNC int SRS5330A_SetSRSDALowerVoltage
(
    int srsNo, 
   int nChanNo, 
    double dDALowerVoltage
)
```
## **Function Description:**

This function sends the command to set the voltage value associated with the lower limit value for DA output for the specified 5330A channel.

Note the 5330A device will not accept the command if its remote communication configuration does not match the communication connection mode.

#### **Parameters:**

srsNo - Logical SRS number assigned to connection with 5330A.(0-MAX\_SRS-1) nChanNo – 5330A Channel dDALowerVoltage – voltage value associated with lower limit value to set channel for DA Output

## **Return Value:**

SRS SUCCESS - function is successful SRS ERROR SRSNO - invalid srsNo parameter SRS\_ERROR\_FUNC\_NOT\_SUPPORTED – function supported only with SRS\_5330A\_NATIVE SRS ERROR WRITE - unable to send command to 5330A

## **References for this function:**

None.

# *8.10 SRS5330A\_GetSRSDALowerVoltage*

## **Format:**

```
_SRS5330AFUNC int SRS5330A_GetSRSDALowerVoltage
(
    int srsNo, 
    int nChanNo, 
    double *pdDALowerVoltage
\lambda
```
## **Function Description:**

This function sends the command to get the voltage value associated with the lower limit value for DA output for the specified 5330A channel.

## **Parameters:**

srsNo - Logical SRS number assigned to connection with 5330A.(0-MAX\_SRS-1) nChanNo – 5330A Channel pdDALowerVoltage – pointer to location to return the voltage value associated with lower limit value for DA output.

## **Return Value:**

SRS SUCCESS - function is successful SRS ERROR SRSNO - invalid srsNo parameter SRS ERROR FUNC NOT SUPPORTED – function supported only with SRS 5330A NATIVE SRS ERROR WRITE - unable to send command to 5330A SRS ERROR DATA - data returned from 5330A is not valid for command sent

## **References for this function:**

# **9 SRS-5330A Binary Coded Decimal (BCD) Routines**

# *9.1 SRS5330A\_SetBCDMode*

## **Format:**

```
_SRS5330AFUNC int SRS5330A_SetBCDMode
(
    int srsNo, 
    int nBcdMode
\lambda
```
## **Function Description:**

This function sends the command to set the BCD mode (BCD=0, BIN=1).

## **Parameters:**

```
srsNo - Logical SRS number assigned to connection with 5330A.(0-MAX_SRS-1)
nBcdMode – data type mode for BCD
                   BCD MODE Types:
                    BCD_MODE 0
                    BIN MODE 1
```
## **Return Value:**

```
SRS SUCCESS - function is successful
SRS ERROR SRSNO - invalid srsNo parameter
SRS ERROR FUNC NOT SUPPORTED - function supported only with
        SRS_5330A_NATIVE
SRS_ERROR_WRITE - unable to send command to 5330A
SRS ERROR DATA - data returned from 5330A is not valid for command sent
```
## **References for this function:**

None.

# *9.2 SRS5330A\_GetBCDMode*

## **Format:**

```
SRS5330AFUNC int SRS5330A GetBCDMode
(
    int srsNo, 
    int *nBcdMode
```
)

## **Function Description:**

This function sends the command to get the BCD mode (BCD=0, BIN=1).

## **Parameters:**

```
srsNo - Logical SRS number assigned to connection with 5330A.(0-MAX_SRS-1)
nBcdMode – pointer to location to return the current BCD mode.
                   BCD MODE Types:
                    BCD_MODE 0
                    BIN MODE 1
```
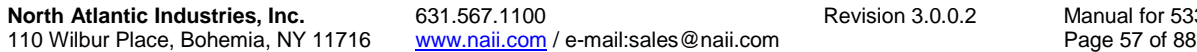

Function Reference nual for 5330A<br>le 57 of 88

## **Return Value:**

SRS SUCCESS - function is successful SRS\_ERROR\_SRSNO - invalid srsNo parameter SRS ERROR FUNC NOT SUPPORTED - function supported only with SRS 5330A\_NATIVE SRS\_ERROR\_WRITE - unable to send command to 5330A SRS\_ERROR\_DATA – data returned from 5330A is not valid for command sent

## **References for this function:**

Function Reference

# **10 SRS-5330A Internal Reference Routines**

The routines in this section handle retrieving and setting configurations for the reference module in the 5330A device if available.

# *10.1 SRS5330A\_SetIntRefFreq*

## **Format:**

```
_SRS5330AFUNC int SRS5330A_SetIntRefFreq
(
    int srsNo, 
    double dFreq
)
```
## **Function Description:**

This function sends the command to set the reference frequency for the reference module (if available).

Note the 5330A device will not accept the command if its remote communication configuration does not match the communication connection mode.

#### **Parameters:**

srsNo - Logical SRS number assigned to connection with 5330A.(0-MAX\_SRS-1) dFreq – Frequency value to set the reference module

## **Return Value:**

```
SRS SUCCESS - function is successful
SRS ERROR SRSNO - invalid srsNo parameter
SRS ERROR FUNC NOT SUPPORTED - function supported only with
         SRS_5330A_NATIVE
SRS ERROR WRITE - unable to send command to 5330A
```
#### **References for this function:**

None.

# *10.2 SRS5330A\_GetIntRefFreq*

## **Format:**

```
_SRS5330AFUNC int SRS5330A_GetIntRefFreq
(
    int srsNo, 
    double *pdFreq
)
```
## **Function Description:**

```
This function sends the command to get the reference frequency for the 
reference module (if available).
```
#### **Parameters:**

srsNo - Logical SRS number assigned to connection with 5330A.(0-MAX\_SRS-1)

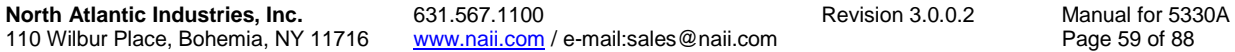

pdFreq – pointer to location to return the frequency value to set the reference module

## **Return Value:**

SRS SUCCESS - function is successful SRS ERROR SRSNO - invalid srsNo parameter SRS ERROR FUNC NOT SUPPORTED - function supported only with SRS 5330A NATIVE SRS ERROR WRITE - unable to send command to 5330A SRS ERROR DATA - data returned from 5330A is not valid for command sent

#### **References for this function:**

None.

## **Remarks:**

If the 5330A unit does not contain a reference module, the device will always return 400 Hz for the frequency value.

## *10.3 SRS5330A\_SetIntRefVolt*

## **Format:**

```
_SRS5330AFUNC int SRS5330A_SetIntRefVolt
(
    int srsNo, 
    double dVolt
\lambda
```
#### **Function Description:**

This function sends the command to set the reference voltage for the reference module (if available).

Note the 5330A device will not accept the command if its remote communication configuration does not match the communication connection mode.

### **Parameters:**

srsNo - Logical SRS number assigned to connection with 5330A.(0-MAX\_SRS-1) dVolt – Voltage value to set the reference module

### **Return Value:**

SRS SUCCESS - function is successful SRS ERROR SRSNO - invalid srsNo parameter SRS ERROR FUNC NOT SUPPORTED - function supported only with SRS\_5330A\_NATIVE SRS ERROR WRITE - unable to send command to 5330A

## **References for this function:**

None.

# *10.4 SRS5330A\_GetIntRefVolt*

## **Format:**

\_SRS5330AFUNC int SRS5330A\_GetIntRefVolt

110 Wilbur Place, Bohemia, NY 11716

**North Atlantic Industries, Inc.** 631.567.1100 Revision 3.0.0.2<br>110 Wilbur Place, Bohemia, NY 11716 Www.naii.com / e-mail:sales@naii.com

Function Reference Manual for 5330A<br>Page 60 of 88

Function Reference

```
(
    int srsNo, 
    double *pdVolt
```
### **Function Description:**

This function sends the command to get the reference voltage for the reference module (if available).

## **Parameters:**

)

srsNo - Logical SRS number assigned to connection with 5330A.(0-MAX\_SRS-1) pdVolt – pointer to location to return the voltage value to set the reference module

## **Return Value:**

SRS\_SUCCESS - function is successful SRS ERROR SRSNO - invalid srsNo parameter SRS\_ERROR\_FUNC\_NOT\_SUPPORTED – function supported only with SRS\_5330A\_NATIVE SRS ERROR WRITE - unable to send command to 5330A SRS ERROR DATA - data returned from 5330A is not valid for command sent

## **References for this function:**

None.

## **Remarks:**

If the 5330A unit does not contain a reference module, the device will always return 26 volts for the voltage value.

## *10.5 SRS5330A\_SetIntRefOutputState*

## **Format:**

```
SRS5330AFUNC int SRS5330A SetIntRefOutputState
(
    int srsNo, 
    int nOutputState
\lambda
```
### **Function Description:**

```
This function sends the command to set the reference output state for the 
reference module (if available).
```
Note the 5330A device will not accept the command if its remote communication configuration does not match the communication connection mode.

#### **Parameters:**

```
srsNo - Logical SRS number assigned to connection with 5330A.(0-MAX_SRS-1)
nOutputState – Output state value to set the reference module
                  Reference Output States:
                    INT_REF_OUT_NOT_AVAILABLE 0
                    INT_REF_OUT_AVAILABLE 1
```
## **Return Value:**

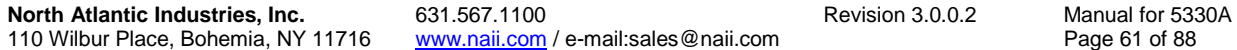

```
SRS SUCCESS - function is successful
SRS_ERROR_SRSNO - invalid srsNo parameter
SRS ERROR FUNC NOT SUPPORTED - function supported only with
         SRS_5330A_NATIVE
SRS ERROR WRITE - unable to send command to 5330A
```
## **References for this function:**

None.

# *10.6 SRS5330A\_GetIntRefOutputState*

#### **Format:**

```
SRS5330AFUNC int SRS5330A GetIntRefOutputState
(
    int srsNo, 
    int *pnOutputState
)
```
#### **Function Description:**

This function sends the command to get the reference output state for the reference module (if available).

#### **Parameters:**

```
srsNo - Logical SRS number assigned to connection with 5330A.(0-MAX_SRS-1)
pnOutputState – pointer to location to return the reference output state 
   to set the reference module
                    Reference Output States:
                       INT_REF_OUT_NOT_AVAILABLE 0
                       INT<sup>-</sup>REF<sup>-</sup>OUT<sup>-</sup>AVAILABLE 1
```
## **Return Value:**

```
SRS SUCCESS - function is successful
SRS ERROR SRSNO - invalid srsNo parameter
SRS ERROR FUNC NOT SUPPORTED - function supported only with
         SRS_5330A_NATIVE
SRS ERROR WRITE - unable to send command to 5330A
SRS ERROR DATA - data returned from 5330A is not valid for command sent
```
#### **References for this function:**

None.

#### **Remarks:**

If the 5330A unit does not contain a reference module, the device will always return INT REF OUT NOT AVAILABLE.

# *10.7 SRS5330A\_GetIntRefOverCurState*

## **Format:**

```
SRS5330AFUNC int SRS5330A GetIntRefOverCurState
(
   int srsNo, 
   int *pnOvrCurState
```
**North Atlantic Industries, Inc.** 631.567.1100 **Revision 3.0.0.2** Revision 3.0.0.2 110 Wilbur Place, Bohemia, NY 11716 www.naii.com / e-mail:sales@naii.com

Function Reference Manual for 5330A<br>Page 62 of 88

Function Reference

)

## **Function Description:**

This function sends the command to get the internal reference over current state.

## **Parameters:**

srsNo - Logical SRS number assigned to connection with 5330A.(0-MAX\_SRS-1) pnOvrCurState – pointer to location to return the internal reference over current state. Int. Ref. Over Current States: NO\_OVER\_CURRENT 0 OVER CURRENT 1

## **Return Value:**

SRS SUCCESS - function is successful SRS ERROR SRSNO - invalid srsNo parameter SRS\_ERROR\_FUNC\_NOT\_SUPPORTED – function supported only with SRS\_5330A\_NATIVE SRS ERROR WRITE - unable to send command to 5330A SRS ERROR DATA - data returned from 5330A is not valid for command sent

#### **References for this function:**

None.

## *10.8 SRS5330A\_ResetIntRefOverCur*

#### **Format:**

```
SRS5330AFUNC int SRS5330A ResetIntRefOverCur
\left( int srsNo, 
    int nResetOvrCur
\lambda
```
#### **Function Description:**

This function sends the command to reset the internal reference state if it was in over-current state.

## **Parameters:**

```
srsNo - Logical SRS number assigned to connection with 5330A.(0-MAX_SRS-1)
nResetOvrCur – Output state value to set the reference module
                  Reference Output States:
                    INT_REF_NO_RESET_OVR_CUR 0
                    INT_REF_RESET_OVR_CUR 1
```
## **Return Value:**

```
SRS SUCCESS - function is successful
SRS ERROR SRSNO - invalid srsNo parameter
SRS ERROR FUNC NOT SUPPORTED - function supported only with
         SRS_5330A_NATIVE
SRS ERROR RANGE - - parameter specified is out-of-range
SRS ERROR WRITE - unable to send command to 5330A
SRS ERROR DATA - data returned from 5330A is not valid for command sent
```
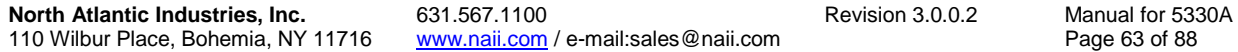

# **References for this function:**

# **11 SRS-5330A Command Routines**

The routines in this section handle sending commands such as retrieval of the device ID and errors on the error queue, and resetting the 5330A device setting to factory default settings.

# *11.1 SRS5330A\_PerformGetID*

## **Format:**

```
_SRS5330AFUNC int SRS5330A_PerformGetID
(
    int srsNo, 
    char *pszID
\lambda
```
## **Function Description:**

This function sends the IDN command to get Device ID string for the device. The ID returned includes the manufacturer (NORTH ATLANTIC), the 5330A module, serial number, and revision information.

## **Parameters:**

srsNo - Logical SRS number assigned to connection with 5330A.(0-MAX\_SRS-1) pszID – pointer to location to return the device ID

## **Return Value:**

SRS SUCCESS - function is successful SRS ERROR SRSNO - invalid srsNo parameter SRS ERROR WRITE - unable to send command to 5330A SRS ERROR DATA - data returned from 5330A is not valid for command sent

#### **References for this function:**

None.

# *11.2 SRS5330A\_Reset*

#### **Format:**

```
_SRS5330AFUNC int SRS5330A_Reset
(
    int srsNo, 
    char *pszResults
\lambda
```
#### **Function Description:**

This function sends the command to reset the 5330A device and set the device setting back to the factory default settings.

Note the 5330A device will not accept the command if its remote communication configuration does not match the communication connection mode.

#### **Parameters:**

srsNo - Logical SRS number assigned to connection with 5330A.(0-MAX\_SRS-1) pszID – pointer to location to return the results of the reset command.

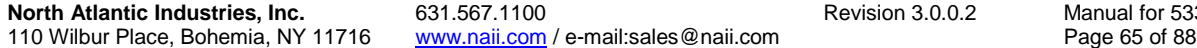

Function Reference al for 5330A<br>65 of 88

```
 Return results:
   "Reset Complete" – reset has been successful.
    "Reset Not Performed" – reset has not been successful.
```
## **Return Value:**

```
SRS SUCCESS - function is successful
SRS ERROR SRSNO - invalid srsNo parameter
SRS ERROR FUNC NOT SUPPORTED - function supported only with
        SRS_5330A_NATIVE
SRS ERROR WRITE - unable to send command to 5330A
SRS ERROR DATA - data returned from 5330A is not valid for command sent
```
#### **References for this function:**

None.

# *11.3 SRS5330A\_GetErrors*

## **Format:**

```
_SRS5330AFUNC int SRS5330A_GetErrors
(
   int srsNo, 
    char *pszErrors
)
```
## **Function Description:**

This function sends the ERR command to get error from the error queue for the device. "No error" is returned when there are no errors on the queue.

#### **Parameters:**

srsNo - Logical SRS number assigned to connection with 5330A.(0-MAX\_SRS-1) pszErrors – pointer to location to return the error string

## **Return Value:**

```
SRS SUCCESS - function is successful
SRS ERROR SRSNO - invalid srsNo parameter
SRS ERROR WRITE - unable to send command to 5330A
SRS ERROR DATA - data returned from 5330A is not valid for command sent
```
## **References for this function:**

None.

# *11.4 SRS5330A\_SetInternalSelfTest*

## **Format:**

```
_SRS5330AFUNC int SRS5330A_SetInternalSelfTest
(
    int srsNo 
\lambda
```
## **Function Description:**

This function sends the command to perform an internal self test on the 5330A. The 5330A accepts this command without error but will have no effect on setup of the unit.

Currently, this function is support only the 5330 Native Legacy Language and not supported in 5330A Native Language.

Note the 5330A device will not accept the command if it's remote communication configuration does not match the communication connection mode.

### **Parameters:**

srsNo - Logical SRS number assigned to connection with 5330A.(0-MAX\_SRS-1)

#### **Return Value:**

```
SRS SUCCESS - function is successful
SRS ERROR SRSNO - invalid srsNo parameter
SRS ERROR FUNC NOT SUPPORTED - function supported only with
IEEE_5330_NATIVE
SRS ERROR WRITE - unable to send command to 5330A
```
#### **References for this function:**

None.

## *11.5 SRS5330A\_SetConfidenceTest*

#### **Format:**

```
SRS5330AFUNC int SRS5330A SetConfidenceTest
(
    int srsNo 
\lambda
```
## **Function Description:**

This function sends the command to perform a confidence test on the 5330A. The 5330A accepts this command without error but will have no effect on setup of the unit.

Currently, this function is support only the 5330 Native Legacy Language and not supported in 5330A Native Language.

Note the 5330A device will not accept the command if it's remote communication configuration does not match the communication connection mode.

#### **Parameters:**

srsNo - Logical SRS number assigned to connection with 5330A.(0-MAX\_SRS-1)

## **Return Value:**

```
SRS SUCCESS - function is successful
SRS ERROR SRSNO - invalid srsNo parameter
SRS ERROR FUNC NOT SUPPORTED - function supported only with
IEEE 5330 NATIVE
```
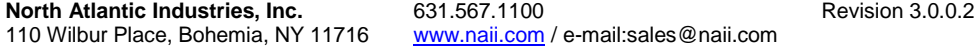

Function Reference Manual for 5330A Page 67 of 88

SRS ERROR WRITE - unable to send command to 5330A

## **References for this function:**

None.

# *11.6 SRS5330A\_SetCombCmdBcdLegacy*

## **Format:**

```
SRS5330AFUNC int SRS5330A SetCombCmdBcdLegacy
(
    int srsNo,
    double dAngle,
    int nSigMode,
    double dRefVolt,
    double dVll
\left( \right)
```
## **Function Description:**

This function sends a combined command to set the angle, output mode(RSL/SYN), ref input(115/26V) and output voltage(90/26/11.8V) to 5330A in 5310 BCD language.

Currently, this function is support only the 5310 BCD Native Legacy Language and not supported in 5330A Native Language.

Note the 5330A device will not accept the command if it's remote communication configuration does not match the communication connection mode.

## **Parameters:**

srsNo - Logical SRS number assigned to connection with 5330A.(0-MAX\_SRS-1) dAngle – angle value to set (Unipolar Range: 0 to 359.999) nSigMode - signal mode to set channel. Resolver = 0, SYNCHRO = 1. dRefVolt - 115V, 26V. dVll - 90V, 26V, 11.8V.

## **Return Value:**

SRS SUCCESS - function is successful SRS ERROR SRSNO - invalid srsNo parameter SRS ERROR FUNC NOT SUPPORTED – function supported only with IEEE 5310 BCD SRS ERROR WRITE - unable to send command to 5330A

## **References for this function:**

# **12 SRS-5330A Configuration Routines**

The routines in this section handle sending commands to set and retrieve the configuration settings of the 5330A device.

# *12.1 SRS5330A\_GetIEEELang*

## **Format:**

```
SRS5330AFUNC int SRS5330A GetIEEELang
(
    int srsNo, 
    char *pszIEEELang
)
```
## **Function Description:**

```
This function sends the command to get the IEEE language protocol set in
the 5330A.
```
## **Parameters:**

```
srsNo - Logical SRS number assigned to connection with 5330A.(0-MAX_SRS-1)
pszIEEELang – pointer to location to return the IEEE protocol string
   Return values:
      "5330ANATIVE" – SRS-5330A Native
      "5330NATIVE" - SRS-5330 Native (Legacy)
      "5310NATIVEBCD" - SRS-5310 BCD (Legacy)
      "5310NATIVEBIN" – SRS-5310 Binary (Legacy)
```
## **Return Value:**

SRS SUCCESS - function is successful SRS ERROR SRSNO - invalid srsNo parameter SRS ERROR FUNC NOT SUPPORTED - function supported only with SRS\_5330A\_NATIVE SRS ERROR WRITE - unable to send command to 5330A SRS ERROR DATA - data returned from 5330A is not valid for command sent

## **References for this function:**

None.

# *12.2 SRS5330A\_SetIEEELang*

## **Format:**

```
SRS5330AFUNC int SRS5330A SetIEEELang
\left( int srsNo, 
    int nIEEELang
```
 $\lambda$ 

## **Function Description:**

This function sends the command to set the IEEE protocol language to accept when communicating via IEEE.

Note the 5330A device will not accept the command if its remote communication configuration does not match the communication connection mode.

#### **Parameters:**

srsNo - Logical SRS number assigned to connection with 5330A.(0-MAX\_SRS-1) nIEEELang - Language Protocol to be used to communicate via IEEE to 5330A. 5330A Language Types: SRS 5330A NATIVE 0 IEEE 5330 NATIVE 1 IEEE<sup>5310</sup>BCD 2 IEEE<sup>-5310</sub>-BINARY 3</sup>

## **Return Value:**

SRS SUCCESS - function is successful SRS ERROR SRSNO - invalid srsNo parameter SRS ERROR FUNC NOT SUPPORTED - function supported only with SRS\_5330A\_NATIVE SRS ERROR WRITE - unable to send command to 5330A

#### **References for this function:**

None.

# *12.3 SRS5330A\_GetCommState*

## **Format:**

```
_SRS5330AFUNC int SRS5330A_GetCommState
(
    int srsNo, 
    char *pszCommState
)
```
#### **Function Description:**

This function sends the command to get the communication mode set in the 5330A.

## **Parameters:**

```
srsNo - Logical SRS number assigned to connection with 5330A.(0-MAX_SRS-1)
pszCommState – pointer to location to return the communication mode string
   Return values:
         "Local Mode" 
         "Remote IEEE Addr: SRS-IEEE Language"
         "Remote USB"
         "Remote Ethernet"
         "Remote J1"
         "Remote with Lockout via IEEE Addr: SRS-IEEE Language"
         "Remote with Lockout via USB"
         "Remote with Lockout via Ethernet"
         "Remote with Lockout via J1"
```
## **Return Value:**

```
SRS SUCCESS - function is successful
SRS ERROR SRSNO - invalid srsNo parameter
```
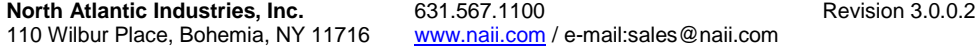

Function Reference Manual for 5330A Page 70 of 88

```
SRS ERROR FUNC NOT SUPPORTED - function supported only with
        SRS_5330A_NATIVE
SRS ERROR WRITE - unable to send command to 5330A
SRS ERROR DATA - data returned from 5330A is not valid for command sent
```
# **References for this function:**

None.

# *12.4 SRS5330A\_GoToLocal*

#### **Format:**

```
_SRS5330AFUNC int SRS5330A_GoToLocal
(
    int srsNo
\lambda
```
## **Function Description:**

This function sends the command to set the communication mode to Local mode. In Local mode, remote "set" commands will not be accepted.

#### **Parameters:**

srsNo - Logical SRS number assigned to connection with 5330A.(0-MAX\_SRS-1)

## **Return Value:**

```
SRS SUCCESS - function is successful
SRS ERROR SRSNO - invalid srsNo parameter
SRS ERROR FUNC NOT SUPPORTED - function supported only with
         SRS_5330A_NATIVE
SRS ERROR_WRITE - unable to send command to 5330A
```
## **References for this function:**

None.

## *12.5 SRS5330A\_SetLocalLockout*

## **Format:**

```
SRS5330AFUNC int SRS5330A SetLocalLockout
(
    int srsNo
\lambda
```
#### **Function Description:**

This function sends the command to lockout configuration setting such as signal mode, reference mode, and ratio setting from the 5330A front panel.

Note the 5330A device will not accept the command if device is set to Local mode.

## **Parameters:**

srsNo - Logical SRS number assigned to connection with 5330A.(0-MAX\_SRS-1)

#### **Return Value:**

Function Reference Manual for 5330A<br>Page 71 of 88

```
SRS SUCCESS - function is successful
SRS_ERROR_SRSNO - invalid srsNo parameter
SRS ERROR FUNC NOT SUPPORTED - function supported only with
         SRS_5330A_NATIVE
SRS ERROR WRITE - unable to send command to 5330A
```
## **References for this function:**

None.

# *12.6 SRS5330A\_SetRemoteUSB*

#### **Format:**

```
_SRS5330AFUNC int SRS5330A_SetRemoteUSB
(
    int srsNo
)
```
## **Function Description:**

This function sends the command to set the communication mode to Remote USB mode. In Remote USB mode, remote "set" commands will be accepted if the command is received from the USB interface.

## **Parameters:**

srsNo - Logical SRS number assigned to connection with 5330A.(0-MAX\_SRS-1)

## **Return Value:**

```
SRS SUCCESS - function is successful
SRS_ERROR_SRSNO - invalid srsNo parameter
SRS ERROR FUNC NOT SUPPORTED - function supported only with
         SRS_5330A_NATIVE
SRS_ERROR_WRITE - unable to send command to 5330A
```
## **References for this function:**

None.

# *12.7 SRS5330A\_SetRemoteEthernet*

## **Format:**

```
_SRS5330AFUNC int SRS5330A_SetRemoteEthernet
(
    int srsNo
\lambda
```
## **Function Description:**

This function sends the command to set the communication mode to Remote Ethernet mode. In Remote Ethernet mode, remote "set" commands will be accepted if the command is received from the Ethernet interface.

## **Parameters:**

srsNo - Logical SRS number assigned to connection with 5330A.(0-MAX\_SRS-1)

## **Return Value:**
```
SRS SUCCESS - function is successful
SRS_ERROR_SRSNO - invalid srsNo parameter
SRS ERROR FUNC NOT SUPPORTED - function supported only with
         SRS_5330A_NATIVE
SRS ERROR WRITE - unable to send command to 5330A
```
### **References for this function:**

None.

# *12.8 SRS5330A\_SetRemoteIEEE*

#### **Format:**

```
_SRS5330AFUNC int SRS5330A_SetRemoteIEEE
(
    int srsNo
)
```
### **Function Description:**

This function sends the command to set the communication mode to Remote IEEE mode. In Remote IEEE mode, remote "set" commands will be accepted if the command is received from the IEEE interface.

#### **Parameters:**

srsNo - Logical SRS number assigned to connection with 5330A.(0-MAX\_SRS-1)

#### **Return Value:**

```
SRS SUCCESS - function is successful
SRS_ERROR_SRSNO - invalid srsNo parameter
SRS ERROR FUNC NOT SUPPORTED - function supported only with
         SRS_5330A_NATIVE
SRS_ERROR_WRITE - unable to send command to 5330A
```
### **References for this function:**

None.

# *12.9 SRS5330A\_SetRemoteJ1*

### **Format:**

```
_SRS5330AFUNC int SRS5330A_SetRemoteJ1
(
    int srsNo
\lambda
```
### **Function Description:**

```
This function sends the command to set the communication mode to Remote J1 
mode. In Remote J1 mode, remote "set" commands will be accepted if the 
command is received from the J1 interface.
```
#### **Parameters:**

srsNo - Logical SRS number assigned to connection with 5330A.(0-MAX\_SRS-1)

### **Return Value:**

```
SRS SUCCESS - function is successful
SRS_ERROR_SRSNO - invalid srsNo parameter
SRS ERROR FUNC NOT SUPPORTED - function supported only with
         SRS_5330A_NATIVE
SRS ERROR WRITE - unable to send command to 5330A
```
#### **References for this function:**

None.

# *12.10SRS5330A\_SetAngleFormat*

#### **Format:**

```
_SRS5330AFUNC int SRS5330A_SetAngleFormat
(
    int srsNo, 
    int nFormat
)
```
#### **Function Description:**

This function sends the command to set the angle format.

Note the 5330A device will not accept the command if its remote communication configuration does not match the communication connection mode.

#### **Parameters:**

srsNo - Logical SRS number assigned to connection with 5330A.(0-MAX\_SRS-1) nFormat – angle format on the 5330A Angle Format Types: ANGLE FMT 360 0 ANGLE FMT 180 1

# **Return Value:**

SRS SUCCESS - function is successful SRS ERROR SRSNO - invalid srsNo parameter SRS ERROR FUNC NOT SUPPORTED – function supported with SRS 5330A NATIVE, IEEE\_5330\_NATIVE SRS ERROR WRITE - unable to send command to 5330A

#### **References for this function:**

None.

# *12.11SRS5330A\_GetAngleFormat*

#### **Format:**

```
_SRS5330AFUNC int SRS5330A_GetAngleFormat
(
    int srsNo, 
    int *pnFormat
)
```
### **Function Description:**

This function sends the command to get the angle format set in the 5330A.

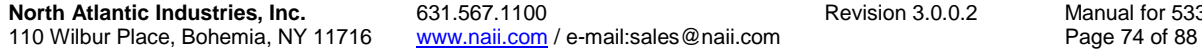

Function Reference Manual for 5330A

### **Parameters:**

srsNo - Logical SRS number assigned to connection with 5330A.(0-MAX\_SRS-1) pnFormat – pointer to location to return the angle format Angle Format Types: ANGLE FMT 360 0 ANGLE FMT 180 1

#### **Return Value:**

```
SRS_SUCCESS - function is successful
SRS ERROR SRSNO - invalid srsNo parameter
SRS ERROR FUNC NOT SUPPORTED - function supported only with
        SRS_5330A_NATIVE
SRS ERROR WRITE - unable to send command to 5330A
SRS_ERROR_DATA – data returned from 5330A is not valid for command sent
```
#### **References for this function:**

None.

# *12.12SRS5330A\_SetCh1Output*

#### **Format:**

```
_SRS5330AFUNC int SRS5330A_SetCh1Output
(
    int srsNo, 
    int nCh1OutputConnector
\lambda
```
#### **Function Description:**

```
This function sends the command to set the Channel 1 output connector 
configuration.
```

```
Note the 5330A device will not accept the command if its remote 
communication configuration does not match the communication connection 
mode.
```
#### **Parameters:**

```
srsNo - Logical SRS number assigned to connection with 5330A.(0-MAX_SRS-1)
nCh1OutputConnector – Channel 1 output connector configuration on the 
                      5330A
                   Channel 1 Output Configuration Types:
                     CH1_OUTPUT_FRONT_CONNECTOR 0
                     CH1<sup>OUTPUT_BACK_CONNECTOR 1</sup>
```
# **Return Value:**

```
SRS SUCCESS - function is successful
SRS ERROR SRSNO - invalid srsNo parameter
SRS ERROR FUNC NOT SUPPORTED - function supported only with
         SRS_5330A_NATIVE
SRS ERROR WRITE - unable to send command to 5330A
```
#### **References for this function:**

None.

Function Reference Manual for 5330A<br>Page 75 of 88

# *12.13SRS5330A\_GetCh1Output*

#### **Format:**

```
_SRS5330AFUNC int SRS5330A_GetCh1Output
(
    int srsNo, 
    int *pnCh1OutputConnector
\lambda
```
### **Function Description:**

This function sends the command to get the Channel 1 output connector configuration set in the 5330A.

#### **Parameters:**

```
srsNo - Logical SRS number assigned to connection with 5330A.(0-MAX_SRS-1)
prCh1Output Connector - pointer to location to return the Channel 1 outputconnector configuration
                  Channel 1 Output Configuration Types:
                    CH1_OUTPUT_FRONT_CONNECTOR 0
                    CH1_OUTPUT_BACK_CONNECTOR 1
```
# **Return Value:**

```
SRS SUCCESS - function is successful
SRS ERROR SRSNO - invalid srsNo parameter
SRS ERROR FUNC NOT SUPPORTED - function supported only with
        SRS_5330A_NATIVE
SRS ERROR WRITE - unable to send command to 5330A
SRS ERROR DATA - data returned from 5330A is not valid for command sent
```
### **References for this function:**

None.

# *12.14SRS5330A\_SetTouchscreenState*

#### **Format:**

```
SRS5330AFUNC int SRS5330A SetTouchscreenState
(
   int srsNo, 
   int nTouchscreenState
)
```
### **Function Description:**

This function sends the command to set the touch screen configuration.

Note the 5330A device will not accept the command if its remote communication configuration does not match the communication connection mode.

#### **Parameters:**

```
srsNo - Logical SRS number assigned to connection with 5330A.(0-MAX_SRS-1)
nTouchscreenState – Touch screen configuration on the 5330A
                  Touch screen Configuration Types:
                    TOUCHSCREEN DISABLED 0
```
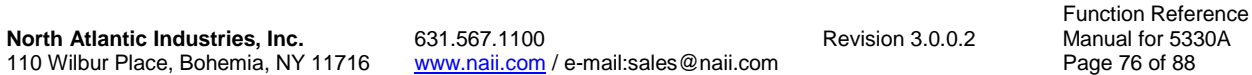

TOUCHSCREEN\_ENABLED 1

# **Return Value:**

```
SRS SUCCESS - function is successful
SRS ERROR SRSNO - invalid srsNo parameter
SRS ERROR FUNC NOT SUPPORTED - function supported only with
         SRS_5330A_NATIVE
SRS ERROR WRITE - unable to send command to 5330A
```
#### **References for this function:**

None.

# *12.15SRS5330A\_GetTouchscreenState*

#### **Format:**

```
SRS5330AFUNC int SRS5330A GetTouchscreenState
(
   int srsNo, 
   int *pnTouchscreenState
)
```
#### **Function Description:**

```
This function sends the command to get the touch screen configuration set 
in the 5330A.
```
#### **Parameters:**

```
srsNo - Logical SRS number assigned to connection with 5330A.(0-MAX_SRS-1)
pnTouchscreenState – pointer to location to return the touch screen 
   configuration
                  Touchscreen Configuration Types:
                    TOUCHSCREEN DISABLED 0
                    TOUCHSCREEN ENABLED 1
```
# **Return Value:**

```
SRS SUCCESS - function is successful
SRS ERROR SRSNO - invalid srsNo parameter
SRS ERROR FUNC NOT SUPPORTED - function supported only with
         SRS5330A_NATIVE
SRS ERROR WRITE - unable to send command to 5330A
SRS ERROR DATA - data returned from 5330A is not valid for command sent
```
#### **References for this function:**

None.

# *12.16SRS5330A\_ResetDefaultValues*

#### **Format:**

```
_SRS5330AFUNC int SRS5330A_ResetDefaultValues
(
    int srsNo
\lambda
```
### **Function Description:**

This function sends the command to set the device setting back to the factory default settings.

Note the 5330A device will not accept the command if its remote communication configuration does not match the communication connection mode.

### **Parameters:**

srsNo - Logical SRS number assigned to connection with 5330A. (0-MAX SRS-1)

#### **Return Value:**

SRS SUCCESS - function is successful SRS ERROR SRSNO - invalid srsNo parameter SRS ERROR FUNC NOT SUPPORTED - function supported only with SRS5330A NATIVE SRS ERROR WRITE - unable to send command to 5330A

#### **References for this function:**

None.

# **13 SRS-5330A Calibration Routines**

The routines in this section handle sending commands to calibrate the 5330A device and retrieve the calibration state of the 5330A device.

# *13.1 SRS5330A\_GetCalState*

# **Format:**

```
_SRS5330AFUNC int SRS5330A_GetCalState
(
    int srsNo, 
    char *pszCalState
)
```
# **Function Description:**

This function sends the command to get the calibration state of the 5330A.

# **Parameters:**

```
srsNo - Logical SRS number assigned to connection with 5330A.(0-MAX_SRS-1)
pszCalState – pointer to location to return the calibration state string
   Return values:
         "CAL DONE" 
         "CALIBRATING"
```
# **Return Value:**

```
SRS SUCCESS - function is successful
SRS ERROR SRSNO - invalid srsNo parameter
SRS ERROR FUNC NOT SUPPORTED - function supported only with
        SRS5330A_NATIVE
SRS ERROR WRITE - unable to send command to 5330A
SRS ERROR DATA - data returned from 5330A is not valid for command sent
```
# **References for this function:**

None.

# *13.2 SRS5330A\_Calibrate*

# **Format:**

```
SRS5330AFUNC int SRS5330A Calibrate
(
    int srsNo
)
```
# **Function Description:**

This function sends the command to calibrate the 5330A.

Note the 5330A device will not accept the command if its remote communication configuration does not match the communication connection mode.

# **Parameters:**

srsNo - Logical SRS number assigned to connection with 5330A.(0-MAX\_SRS-1)

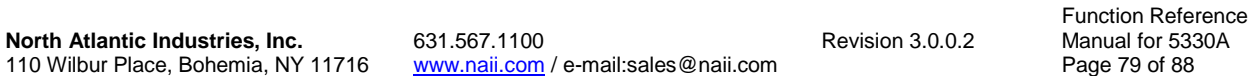

# **Return Value:**

```
SRS SUCCESS - function is successful
SRS ERROR SRSNO - invalid srsNo parameter
SRS ERROR FUNC NOT SUPPORTED - function supported only with
         SRS5330A_NATIVE
SRS ERROR WRITE - unable to send command to 5330A
```
#### **References for this function:**

None.

# *13.3 SRS5330A\_SetClrCalibrate*

#### **Format:**

```
SRS5330AFUNC int SRS5330A SetClrCalibrate
(
   int srsNo,
   double dCal
```
 $\lambda$ 

#### **Function Description:**

This function sends the command to clear all calibration the 5330A. The 5330A accepts this command without error but will have no effect on setup of the unit.

Currently, this function is support only the 5330 Native Legacy Language and not supported in 5330A Native Language.

Note the 5330A device will not accept the command if it's remote communication configuration does not match the communication connection mode.

#### **Parameters:**

srsNo - Logical SRS number assigned to connection with 5330A.(0-MAX\_SRS-1) dCal – value to pass to the CALZ command.

# **Return Value:**

SRS SUCCESS - function is successful SRS ERROR SRSNO - invalid srsNo parameter SRS ERROR FUNC NOT SUPPORTED - function supported only with IEEE\_5330\_NATIVE SRS ERROR WRITE - unable to send command to 5330A

#### **References for this function:**

None.

# *13.4 SRS5330A\_GetSRSBackGroundCalState*

### **Format:**

```
SRS5330AFUNC int SRS5330A GetSRSBackGroundCalState
(
```
110 Wilbur Place, Bohemia, NY 11716

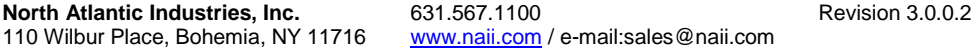

Function Reference Manual for 5330A<br>Page 80 of 88

```
 int srsNo, 
 int *pnBackGroundCalState
```
)

### **Function Description:**

```
This function sends the command to get the back-ground calibration state. 
The back-ground calibration state changes when the following occurred:
```
- 1. Internal reference frequency changes.
- 2. Internal reference voltage changes.
- 3. Channel output mode(RSL/SYN) changes.

### **Parameters:**

```
srsNo - Logical SRS number assigned to connection with 5330A. (0-MAX SRS-1)
pnBackGroundCalState – pointer to location to return the back-ground 
calibration state.
             Periodic Calibration Types:
```

```
BACK GND NOT CALING 0
BACK GND CHAN1 CALING 1
BACK GND CHAN2 CALING 2
BACK GND CH1 AND CH2 CALING 3
```
# **Return Value:**

```
SRS SUCCESS - function is successful
SRS_ERROR_SRSNO - invalid srsNo parameter
SRS_ERROR_FUNC_NOT_SUPPORTED - function supported only with
SRS_5330A_NATIVE
SRS ERROR WRITE - unable to send command to 5330A
SRS ERROR DATA - data returned from 5330A is not valid for command sent
```
# **References for this function:**

None.

# **14 SRS-5330A Miscellaneous Routines**

The routines in this section handle setting or retrieving information from the SRS5330ADll and sending freeform commands and queries to the 5330A device.

# *14.1 SRS5330A\_MaxRetry*

# **Format:**

```
_SRS5330AFUNC int SRS5330A_MaxRetry
(
    int nMaxRetry
\lambda
```
# **Function Description:**

```
This function sets the maximum retries to send a command or read a 
response that will be made when communicating via IEEE. The default value 
is 0.
```
# **Parameters:**

nMaxRetry – maximum retries for IEEE communication

# **Return Value:**

SRS\_SUCCESS - function is successful

# **References for this function:**

None.

# *14.2 SRS5330A\_LastCmdSent*

# **Format:**

```
_SRS5330AFUNC int SRS5330A_LastCmdSent
\overline{\mathcal{L}} int srsNo, 
     char szLastCommand[]
)
```
# **Function Description:**

```
This function returns the last command sent via IEEE, USB or Ethernet to 
the 5330A device.
```
### **Parameters:**

srsNo - Logical SRS number assigned to connection with 5330A.(0-MAX\_SRS-1) szLastCommand – last command sent to 5330A

### **Return Value:**

SRS SUCCESS - function is successful SRS ERROR SRSNO - invalid srsNo parameter

# **References for this function:**

None.

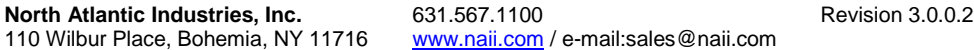

Function Reference Manual for 5330A Page 82 of 88

# *14.3 SRS5330A\_WriteCommand*

# **Format:**

```
SRS5330AFUNC int SRS5330A WriteCommand
(
    int srsNo, 
    char szCommand[]
)
```
# **Function Description:**

This function sends the command to the 5330A device.

# **Parameters:**

srsNo - Logical SRS number assigned to connection with 5330A.(0-MAX\_SRS-1) szCommand – command to send to 5330A

# **Return Value:**

SRS SUCCESS - function is successful SRS\_ERROR\_SRSNO - invalid srsNo parameter SRS ERROR WRITE - unable to send command to 5330A

# **References for this function:**

None.

# *14.4 SRS5330A\_QueryCommand*

# **Format:**

```
_SRS5330AFUNC int SRS5330A_QueryCommand
(
    int srsNo, 
   char szCommand[], 
    char *pszResponse
)
```
# **Function Description:**

This function sends the command to the 5330A device and waits for the 5330A to respond.

# **Parameters:**

```
srsNo - Logical SRS number assigned to connection with 5330A.(0-MAX_SRS-1)
szCommand – command to send to 5330A
pszResponse – pointer to location to return the 5330A response to the 
   command sent.
```
# **Return Value:**

```
SRS SUCCESS - function is successful
SRS ERROR SRSNO - invalid srsNo parameter
SRS_ERROR_WRITE - unable to send command to 5330A
SRS ERROR DATA - data returned from 5330A is not valid for command sent
```
# **References for this function:**

None.

# **15 Appendix A – SRS5330ADll Constant Values**

/\* Maximum number of SRSs Driver can communicate with \*/ #define MAX\_SRS 12 /\* SRS Language Types \*/ #define SRS\_5330A\_NATIVE 0 #define IEEE 5330 NATIVE 1 #define IEEE 5310 BCD 2 #define IEEE\_5310\_BINARY 3 /\* SRS Communication Type \*/ #define NO\_CONNECTION 0 #define IEEE CONNECTION 1 #define USB\_CONNECTION 2 #define ETHERNET CONNECTION 3 /\* Mode Type \*/ #define RESOLVER 0 #define SYNCHRO 1 /\* Dynamic Mode Types \*/ #define DYNAMIC\_MODE\_STATIC 0 #define DYNAMIC MODE SINE 1 #define DYNAMIC\_MODE\_RAMP 2 #define DYNAMIC MODE SQUARE 3 #define DYNAMIC MODE TRIANGLE 4 #define DYNAMIC MODE ROT CONT 5 #define DYNAMIC MODE ROT STARTSTOP 6 /\* Reference Mode Type \*/ #define FIXED 0 #define RATIO 1 /\* Reference Source Type \*/ #define INTERNAL 0 #define EXTERNAL 1 #define EXTERNAL\_BACK 0 #define EXTERNAL FRONT 1 /\* Remote Sense Enable \*/ #define RMT\_SENSE\_DISABLE 0 #define RMT SENSE ENABLE 1 /\* Reference Generator Dir \*/ #define REF\_GEN\_DIR\_BACK 0 #define REF\_GEN\_DIR\_FRONT 1 /\* Remote Sense Enable \*/ #define NO OVER CURRENT 0 #define OVER CURRENT 1

/\* Internal Reference Output State Type \*/

```
#define INT REF OUT NOT AVAILABLE 0
#define INT<sup>-</sup>REF<sup>-OUT-AVAILABLE 1</sup>
/* Internal Reference Reset Over Current */
#define INT_REF_NO_RESET_OVR_CUR 0
#define INT_REF_RESET_OVR_CUR 1
/* Angle Display Format Type */
#define ANGLE_FMT_360 0
#define ANGLE FMT 180 1
/* DA Format Type */
#define DA_ANGLE_OUTPUT 0
#define DA_VELOCITY_OUTPUT 1
/* DA Format Type */
#define BCD_MODE 0
#define BIN_MODE 1
/* Channel 1 Output Type */
#define CH1_OUTPUT_FRONT_CONNECTOR 0
#define CH1<sup>-</sup>OUTPUT<sup>-BACK</sub> CONNECTOR 1</sup>
/* Touchscreen Enable State Type */
#define TOUCHSCREEN_DISABLED 0
#define TOUCHSCREEN_ENABLED 1
/* Periodic Calibration State Type */
#define PERIODIC_CAL_DISABLED 0
#define PERIODIC_CAL_ENABLED 1
/* If output is Rotating/Modulating at this time */
#define CHANGING 0
#define STOPPED 1
/* Parameters for Stopping or Starting Rotation/Modulation */
#define START 0
#define STOP 1
/* Back-Ground Calibration State Type */
#define BACK GND NOT CALING 0
#define BACK GND CHAN1 CALING 1
#define BACK_GND_CHAN2_CALING 2
#define BACK_GND_CH1_AND_CH2_CALING 3
#define TOTAL_BIN_5310BINARY 0x3FFFF
```
# **16 Appendix B- Error Codes**

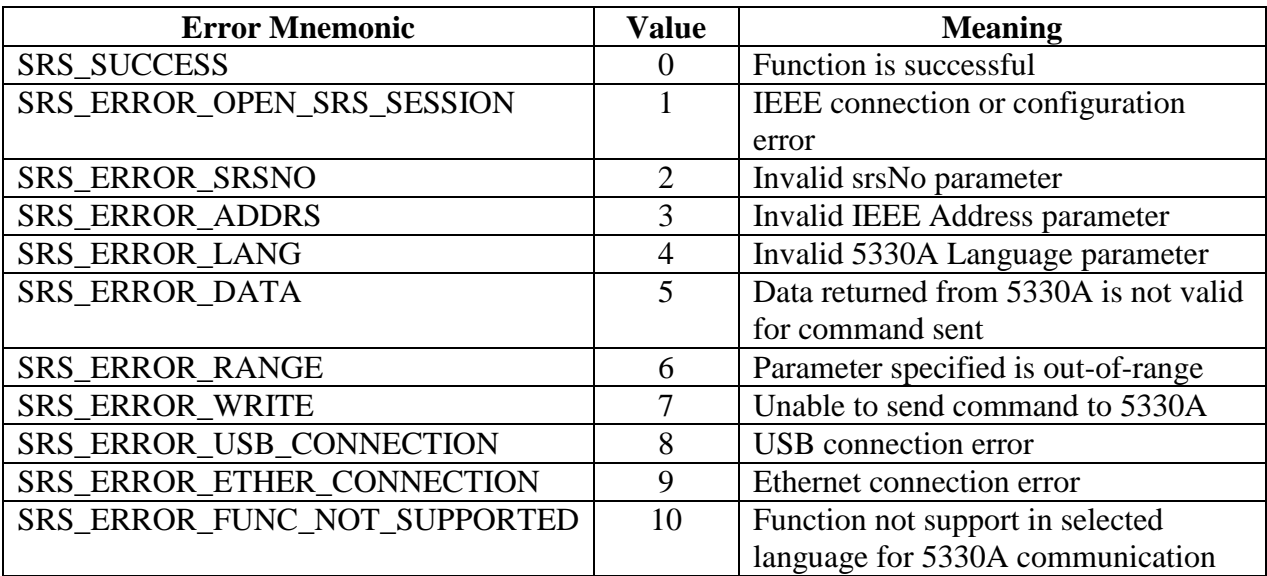

# Revision History

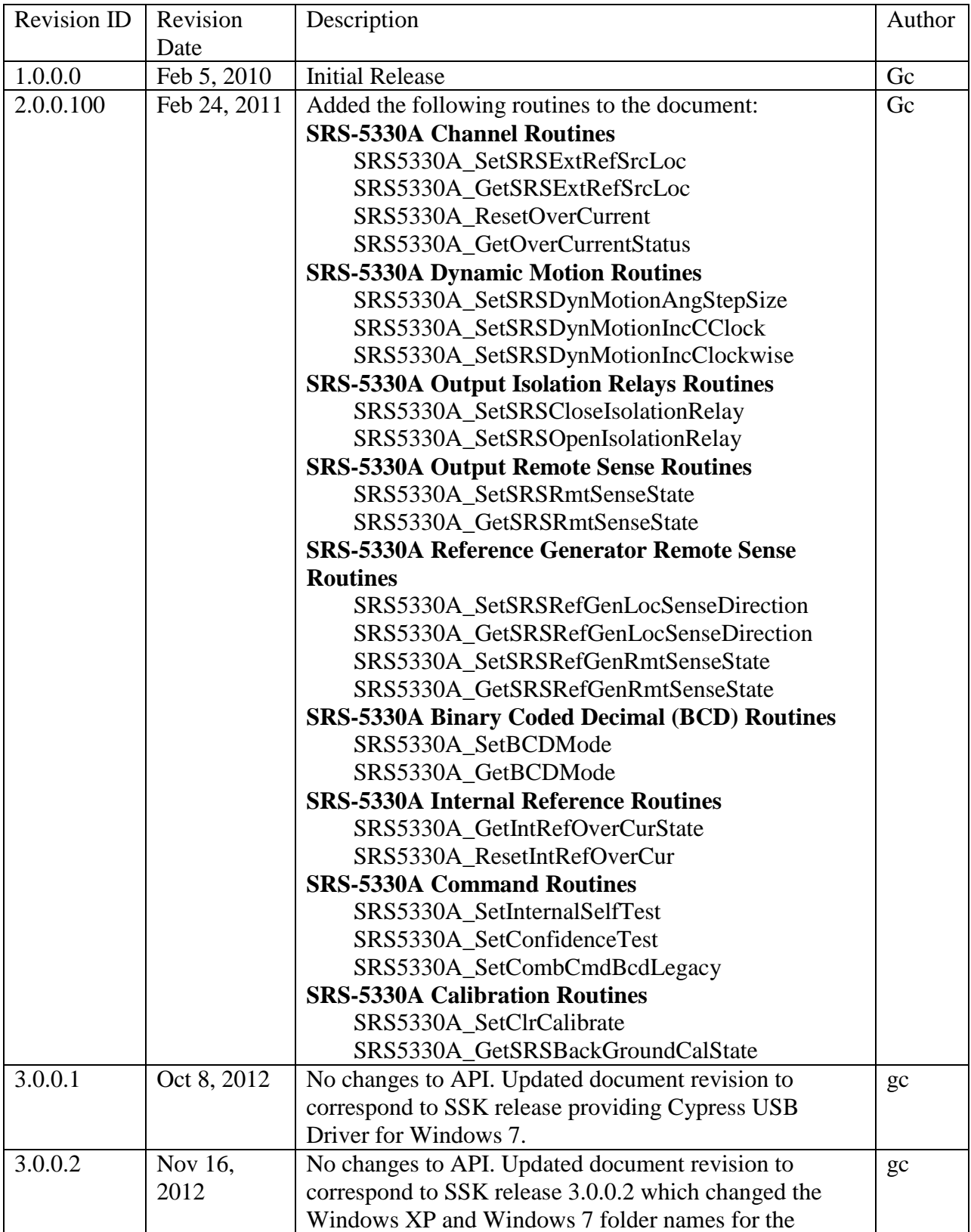

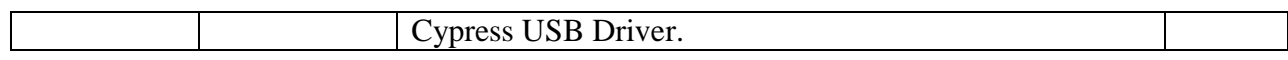